# Em104-a5362

# PC/104 CPU Module

# **User's Manual**

Version 1.3

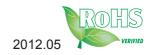

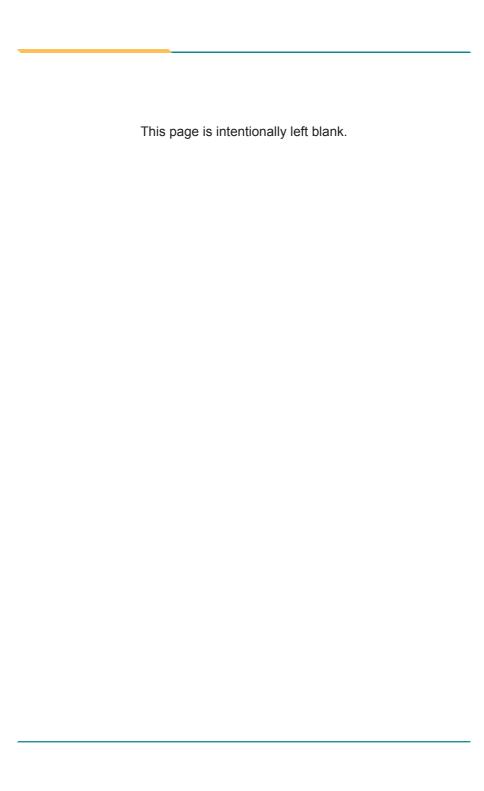

| Table of Contents                        |    |
|------------------------------------------|----|
| Chapter 1 - Introduction                 | 1  |
| 1.1 Copyright Notice                     | 2  |
| 1.2 Declaration of Conformity            |    |
| 1.3 About This User's Manual             | 4  |
| 1.4 Warning                              | 4  |
| 1.5 Replacing the Lithium Battery        | 4  |
| 1.6 Technical Support                    |    |
| 1.7 Warranty                             | 5  |
| 1.8 Packing List                         | 6  |
| 1.9 Ordering Information                 | 6  |
| 1.10 Specifications                      | 7  |
| 1.11 Board Dimensions                    | 8  |
| Chapter 2 - Installation                 | 10 |
| 2.1 Block Diagrams                       |    |
| 2.2 Jumpers and Connectors               |    |
| Jumpers                                  |    |
| JSR1: COM2 RS-232/422/485 Mode Selection | 14 |
| JBAT1: Clear CMOS Setting                | 15 |
| Connctors                                | 16 |
| KBM1: Keyboard & Mouse Connector         |    |
| LAN1: Fast Ethernet Connector            | 16 |
| IDE1: IDE Connector                      | 17 |
| PWR1: Power Supply Connector             | 17 |
| PC/104: PC/104 ISA Interface             | 18 |
| LLED1: LAN LED Indicators                | 19 |
| JFRT1: Switches and Indicators           | 19 |
| IR1: Intrared Connector                  |    |
| VGA1: CRT Connector                      | 20 |
| USB1: USB Connector                      |    |
| FDD1: FDD Connector                      | 21 |

| LPT1: Parallel Port Connector           | 22 |
|-----------------------------------------|----|
| CON1: RS-422/ 485 Output Connector      | 22 |
| LCD1: TTL LCD Connector                 | 23 |
| COM1/ COM2: Serial Port Connectors      | 23 |
| CFD1: CompactFlash Type II Socket       | 24 |
| 2.3 The Installation Paths of CD Driver | 25 |
| Chapter 3 - BIOS                        | 26 |
| 3.1 BIOS Introduction                   |    |
| 3.2 BIOS Setup                          | 27 |
| 3.3 Standard CMOS Features              |    |
| 3.4 Advanced BIOS Features              | 31 |
| 3.5 Advanced Chipset Features           | 33 |
| 3.6 Integrated Peripherals              |    |
| 3.7 PNP/PCI Configurations              | 42 |
| 3.8 PC Health Status                    |    |
| 3.9 Load Optimized Defaults             | 45 |
| 3.10 Set Password                       | 46 |
| 3.11 Save & Exit Setup                  | 47 |
| 3.12 Exit Without Saving                | 48 |
| 3.13 BIOS Beep Sound code list          | 49 |
| 3.14 BIOS memory mapping                |    |
| 3.15 Award BIOS POST Codes              |    |
| Chapter 4 - Appendix                    | 54 |
| 4.1 I/O Port Address Map                |    |
| 4.2 Interrupt Request Lines (IRQ)       | 56 |
| 4.3 DMA Map                             |    |
| 4.4 Memory Address Map                  |    |
| 4.5 Watchdog Timer (WDT) Setting        |    |

# Chapter 1

# Introduction

## 1.1 Copyright Notice

All Rights Reserved.

The information in this document is subject to change without prior notice in order to improve the reliability, design and function. It does not represent a commitment on the part of the manufacturer.

Under no circumstances will the manufacturer be liable for any direct, indirect, special, incidental, or consequential damages arising from the use or inability to use the product or documentation, even if advised of the possibility of such damages.

This document contains proprietary information protected by copyright. All rights are reserved. No part of this manual may be reproduced by any mechanical, electronic, or other means in any form without prior written permission of the manufacturer.

# 1.2 Declaration of Conformity CE

The CE symbol on your product indicates that it is in compliance with the directives of the Union European (EU). A Certificate of Compliance is available by contacting Technical Support.

This product has passed the CE test for environmental specifications when shielded cables are used for external wiring. We recommend the use of shielded cables. This kind of cable is available from ARBOR. Please contact your local supplier for ordering information.

This product has passed the CE test for environmental specifications. Test conditions for passing included the equipment being operated within an industrial enclosure. In order to protect the product from being damaged by ESD (Electrostatic Discharge) and EMI leakage, we strongly recommend the use of CE-compliant industrial enclosure products.

#### Warning

This is a class A product. In a domestic environment this product may cause radio interference in which case the user may be required to take adequate measures.

#### **FCC Class A**

This device complies with Part 15 of the FCC Rules. Operation is subject to the following two conditions:

- (1)This device may not cause harmful interference, and
- (2)This device must accept any interference received, including interference that may cause undesired operation.

#### NOTE:

This equipment has been tested and found to comply with the limits for a Class A digital device, pursuant to Part 15 of the FCC Rules. These limits are designed to provide reasonable protection against harmful interference when the equipment is operated in a commercial environment. This equipment generates, uses, and can radiate radio frequency energy and, if not installed and used in accordance with the instruction manual, may cause harmful interference to radio communications. Operation of this equipment in a residential area is likely to cause harmful interference in which case the user will be required to correct the interference at his own expense.

#### RoHS

ARBOR Technology Corp. certifies that all components in its products are in compliance and conform to the European Union's Restriction of Use of Hazardous Substances in Electrical and Electronic Equipment (RoHS) Directive 2002/95/EC.

The above mentioned directive was published on 2/13/2003. The main purpose of the directive is to prohibit the use of lead, mercury, cadmium, hexavalent chromium, polybrominated biphenyls (PBB), and polybrominated diphenyl ethers (PBDE) in electrical and electronic products. Member states of the EU are to enforce by 7/1/2006.

ARBOR Technology Corp. hereby states that the listed products do not contain unintentional additions of lead, mercury, hex chrome, PBB or PBDB that exceed a maximum concentration value of 0.1% by weight or for cadmium exceed 0.01% by weight, per homogenous material. Homogenous material is defined as a substance or mixture of substances with uniform composition (such as solders, resins, plating, etc.). Lead-free solder is used for all terminations (Sn(96-96.5%), Ag(3.0-3.5%) and Cu(0.5%)).

#### SVHC / REACH

To minimize the environmental impact and take more responsibility to the earth we live, Arbor hereby confirms all products comply with the restriction of SVHC (Substances of Very High Concern) in (EC) 1907/2006 (REACH --Registration, Evaluation, Authorization, and Restriction of Chemicals) regulated by the European Union.

All substances listed in SVHC < 0.1 % by weight (1000 ppm)

#### 1.3 About This User's Manual

This user's manual provides general information and installation instructions about the product. This User's Manual is intended for experienced users and integrators with hardware knowledge of personal computers. If you are not sure about any description in this booklet. please consult your vendor before further handling.

## 1.4 Warning

Single Board Computers and their components contain very delicate Integrated Circuits (IC). To protect the Single Board Computer and its components against damage from static electricity, you should always follow the following precautions when handling it:

- 1. Disconnect your Single Board Computer from the power source when you want to work on the inside.
- 2. Hold the board by the edges and try not to touch the IC chips, leads or circuitry.
- 3. Use a grounded wrist strap when handling computer components.
- 4. Place components on a grounded antistatic pad or on the bag that comes with the Single Board Computer, whenever components are separated from the system.

### 1.5 Replacing the Lithium Battery

Incorrect replacement of the lithium battery may lead to a risk of explosion.

The lithium battery must be replaced with an identical battery or a battery type recommended by the manufacturer.

Do not throw lithium batteries into the trash-can. It must be disposed of in accordance with local regulations concerning special waste.

#### 1.6 Technical Support

If you have any technical difficulties, please do not hesitate to call or e-mail our customer service.

http://www.arbor.com.tw

E-mail:info@arbor.com.tw

## 1.7 Warranty

This product is warranted to be in good working order for a period of two years from the date of purchase. Should this product fail to be in good working order at any time during this period, we will, at our option, replace or repair it at no additional charge except as set forth in the following terms. This warranty does not apply to products damaged by misuse, modifications, accident or disaster.

Vendor assumes no liability for any damages, lost profits, lost savings or any other incidental or consequential damage resulting from the use, misuse of, or inability to use this product. Vendor will not be liable for any claim made by any other related party.

Vendors disclaim all other warranties, either expressed or implied, including but not limited to implied warranties of merchantability and fitness for a particular purpose, with respect to the hardware, the accompanying product's manual(s) and written materials, and any accompanying hardware. This limited warranty gives you specific legal rights.

Return authorization must be obtained from the vendor before returned merchandise will be accepted. Authorization can be obtained by calling or faxing the vendor and requesting a Return Merchandise Authorization (RMA) number. Returned goods should always be accompanied by a clear problem description.

# 1.8 Packing List

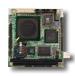

1 x Em104-a5362

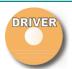

1 x Driver CD

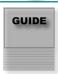

1 x Quick Installation Guide

If any of the above items is damaged or missing, contact your vendor immediately.

# 1.9 Ordering Information

| Em104-a5362VL/ | PC/104 CPU module with AMD Geode™ LX800                                                                                                    |
|----------------|----------------------------------------------------------------------------------------------------|
| LX800          | 500MHz, CRT/LCD & LAN                                                                                                    |
| CBK-09-5362-00 | Cable Kit 1 x USB Cable 2 x COM Port Cables 1 x FDD Flat Cable 1 x IDE Cable 1 x Parallel Port Cable 1 x LAN Cable 1 x VGA Cable 1 x KB/MS Cable |

# 1.10 Specifications

| Form Factor PC/104 CPU module  Processor AMD Geode™ LX800  Cache 64K L1 cache and 128K L2 cache  Chipset AMD LX800 + CS5536  System Memory 1 x 200 pins DDR SO-DIMM up to 1GB SDRAM  AMD Geode LX series CPU integrated VGA controller with 2D Engine (Shared memory Max. 64MB)  Ethernet Realtek 8100CL 10/100 base-T Ethernet  LCD Supports 18/24-bit TTL up to 1280 x 1024  I/O Chips W83627HG  BIOS Phoenix-Award BIOS  IDE Interface 1 x Ultra DMA 33, support 2 IDE devices  Serial Port 2 x RS-232 ports  COM2: RS-232/RS-422/RS-485 selectable  Parallel Port / Floppy 1 x SPP/EPP/ECP mode  1 x Floppy connector  KBMS Standard PS/2 Keyboard and Mouse  Universal Serial Bus 2 x USB 2.0 ports  PCI to ISA bridge ITE8888G  Expansion Bus PC/104 interface  Flash Disk 1 x CF type II Socket  Hardware Monitor Integrated in W83627HG  RTC AMD Geode CS5536 built-in RTC with lithium battery  Power Input Connector 1*4 pins power connector  Operation Temp20 ~ 70°C (-4 ~ 158°F)  Watchdog Timer 1 ~ 255 Level Reset (Sec. or Min.)  Dimension (L x W) 96 x 90 mm (3.8" x 3.5") |                        |                                                           |
|----------------------------------------------------------------------------------------------------|------------------------|-----------------------------------------------------------|
| Cache Chipset AMD LX800 + CS5536 System Memory 1 x 200 pins DDR SO-DIMM up to 1GB SDRAM AMD Geode LX series CPU integrated VGA controller with 2D Engine (Shared memory Max. 64MB) Ethernet Realtek 8100CL 10/100 base-T Ethernet LCD Supports 18/24-bit TTL up to 1280 x 1024 I/O Chips W83627HG BIOS Phoenix-Award BIOS IDE Interface 1 x Ultra DMA 33, support 2 IDE devices Serial Port 2 x RS-232 ports COM2: RS-232/RS-422/RS-485 selectable Parallel Port / Floppy 1 x SPP/EPP/ECP mode 1 x Floppy connector KBMS Standard PS/2 Keyboard and Mouse Universal Serial Bus 2 x USB 2.0 ports PCI to ISA bridge ITE8888G Expansion Bus PC/104 interface Flash Disk 1 x CF type II Socket Hardware Monitor Integrated in W83627HG RTC AMD Geode CS5536 built-in RTC with lithium battery Power Input Connector 1*4 pins power connector Operation Temp20 ~ 70°C (-4 ~ 158°F) Watchdog Timer 1 ~ 255 Level Reset (Sec. or Min.)                                                                                                    | Form Factor            | PC/104 CPU module                                         |
| Chipset AMD LX800 + CS5536  System Memory 1 x 200 pins DDR SO-DIMM up to 1GB SDRAM  AMD Geode LX series CPU integrated VGA controller with 2D Engine (Shared memory Max. 64MB)  Ethernet Realtek 8100CL 10/100 base-T Ethernet  LCD Supports 18/24-bit TTL up to 1280 x 1024  I/O Chips W83627HG  BIOS Phoenix-Award BIOS  IDE Interface 1 x Ultra DMA 33, support 2 IDE devices  Serial Port 2 x RS-232 ports  COM2: RS-232/RS-422/RS-485 selectable  Parallel Port / Floppy 1 x SPP/EPP/ECP mode 1 x Floppy connector  KBMS Standard PS/2 Keyboard and Mouse  Universal Serial Bus 2 x USB 2.0 ports  PCI to ISA bridge ITE8888G  Expansion Bus PC/104 interface  Flash Disk 1 x CF type II Socket  Hardware Monitor Integrated in W83627HG  RTC AMD Geode CS5536 built-in RTC with lithium battery  Power Input Connector 1*4 pins power connector  Operation Temp20 ~ 70°C (-4 ~ 158°F)  Watchdog Timer 1 ~ 255 Level Reset (Sec. or Min.)                                                                                                    | Processor              | AMD Geode™ LX800                                          |
| System Memory  I x 200 pins DDR SO-DIMM up to 1GB SDRAM  AMD Geode LX series CPU integrated VGA controller with 2D Engine (Shared memory Max. 64MB)  Ethernet  Realtek 8100CL 10/100 base-T Ethernet  LCD  Supports 18/24-bit TTL up to 1280 x 1024  I/O Chips  W83627HG  BIOS  Phoenix-Award BIOS  IDE Interface  1 x Ultra DMA 33, support 2 IDE devices  Serial Port  2 x RS-232 ports  COM2: RS-232/RS-422/RS-485 selectable  Parallel Port / Floppy  1 x SPP/EPP/ECP mode 1 x Floppy connector  KBMS  Standard PS/2 Keyboard and Mouse  Universal Serial Bus  2 x USB 2.0 ports  PCI to ISA bridge  ITE8888G  Expansion Bus  PC/104 interface  Flash Disk  1 x CF type II Socket  Hardware Monitor  Integrated in W83627HG  RTC  AMD Geode CS5536 built-in RTC with lithium battery  Power Input Connector  1*4 pins power connector  Operation Temp.  -20 ~ 70°C (-4 ~ 158°F)  Watchdog Timer  1 ~ 255 Level Reset (Sec. or Min.)                                                                                                    | Cache                  | 64K L1 cache and 128K L2 cache                            |
| AMD Geode LX series CPU integrated VGA controller with 2D Engine (Shared memory Max. 64MB)  Ethernet Realtek 8100CL 10/100 base-T Ethernet  LCD Supports 18/24-bit TTL up to 1280 x 1024  I/O Chips W83627HG  BIOS Phoenix-Award BIOS  IDE Interface 1 x Ultra DMA 33, support 2 IDE devices  Serial Port 2 x RS-232 ports COM2: RS-232/RS-422/RS-485 selectable  Parallel Port / Floppy 1 x SPP/EPP/ECP mode 1 x Floppy connector  KBMS Standard PS/2 Keyboard and Mouse  Universal Serial Bus 2 x USB 2.0 ports  PCI to ISA bridge ITE8888G  Expansion Bus PC/104 interface  Flash Disk 1 x CF type II Socket  Hardware Monitor Integrated in W83627HG  RTC AMD Geode CS5536 built-in RTC with lithium battery  Power Input Connector 1*4 pins power connector  Operation Temp20 ~ 70°C (-4 ~ 158°F)  Watchdog Timer 1 ~ 2555 Level Reset (Sec. or Min.)                                                                                                    | Chipset                | AMD LX800 + CS5536                                        |
| Controller with 2D Engine (Shared memory Max. 64MB)  Ethernet Realtek 8100CL 10/100 base-T Ethernet  LCD Supports 18/24-bit TTL up to 1280 x 1024  I/O Chips W83627HG  BIOS Phoenix-Award BIOS  IDE Interface 1 x Ultra DMA 33, support 2 IDE devices  Serial Port 2 x RS-232 ports  COM2: RS-232/RS-422/RS-485 selectable  Parallel Port / Floppy 1 x SPP/EPP/ECP mode 1 x Floppy connector  KBMS Standard PS/2 Keyboard and Mouse  Universal Serial Bus 2 x USB 2.0 ports  PCI to ISA bridge ITE8888G  Expansion Bus PC/104 interface  Flash Disk 1 x CF type II Socket  Hardware Monitor Integrated in W83627HG  RTC AMD Geode CS5536 built-in RTC with lithium battery  Power Input Connector 1*4 pins power connector  Operation Temp20 ~ 70°C (-4 ~ 158°F)  Watchdog Timer 1 ~ 2555 Level Reset (Sec. or Min.)                                                                                                    | System Memory          | 1 x 200 pins DDR SO-DIMM up to 1GB SDRAM                  |
| LCD Supports 18/24-bit TTL up to 1280 x 1024  I/O Chips W83627HG  BIOS Phoenix-Award BIOS  IDE Interface 1 x Ultra DMA 33, support 2 IDE devices  Serial Port 2 x RS-232 ports                                                                                                    | VGA/ LCD Controller    | controller with 2D Engine (Shared memory Max.             |
| I/O Chips  BIOS  Phoenix-Award BIOS  IDE Interface  1 x Ultra DMA 33, support 2 IDE devices  Serial Port  2 x RS-232 ports COM2: RS-232/RS-422/RS-485 selectable  Parallel Port / Floppy  1 x SPP/EPP/ECP mode 1 x Floppy connector  KBMS  Standard PS/2 Keyboard and Mouse  Universal Serial Bus  2 x USB 2.0 ports  PCI to ISA bridge  ITE8888G  Expansion Bus  PC/104 interface  Flash Disk  1 x CF type II Socket  Hardware Monitor  Integrated in W83627HG  RTC  AMD Geode CS5536 built-in RTC with lithium battery  Power Input Connector  1*4 pins power connector  Operation Temp.  -20 ~ 70°C (-4 ~ 158°F)  Watchdog Timer  1 ~ 255 Level Reset (Sec. or Min.)                                                                                                    | Ethernet               | Realtek 8100CL 10/100 base-T Ethernet                     |
| BIOS  Phoenix-Award BIOS  IDE Interface  1 x Ultra DMA 33, support 2 IDE devices  2 x RS-232 ports COM2: RS-232/RS-422/RS-485 selectable  Parallel Port / Floppy  1 x SPP/EPP/ECP mode 1 x Floppy connector  KBMS  Standard PS/2 Keyboard and Mouse  Universal Serial Bus  2 x USB 2.0 ports  PCI to ISA bridge  ITE8888G  Expansion Bus  PC/104 interface  Flash Disk  1 x CF type II Socket  Hardware Monitor  Integrated in W83627HG  RTC  AMD Geode CS5536 built-in RTC with lithium battery  Power Input Connector  1*4 pins power connector  Operation Temp.  -20 ~ 70°C (-4 ~ 158°F)  Watchdog Timer  1 ~ 255 Level Reset (Sec. or Min.)                                                                                                    | LCD                    | Supports 18/24-bit TTL up to 1280 x 1024                  |
| IDE Interface  1 x Ultra DMA 33, support 2 IDE devices  2 x RS-232 ports COM2: RS-232/RS-422/RS-485 selectable  Parallel Port / Floppy  1 x SPP/EPP/ECP mode 1 x Floppy connector  KBMS  Standard PS/2 Keyboard and Mouse  Universal Serial Bus 2 x USB 2.0 ports  PCI to ISA bridge  ITE8888G  Expansion Bus  PC/104 interface  Flash Disk  1 x CF type II Socket  Hardware Monitor  Integrated in W83627HG  RTC  AMD Geode CS5536 built-in RTC with lithium battery  Power Input Connector  1*4 pins power connector  Operation Temp.  -20 ~ 70°C (-4 ~ 158°F)  Watchdog Timer  1 ~ 255 Level Reset (Sec. or Min.)                                                                                                    | I/O Chips              | W83627HG                                                  |
| Serial Port  2 x RS-232 ports COM2: RS-232/RS-422/RS-485 selectable  Parallel Port / Floppy  1 x SPP/EPP/ECP mode 1 x Floppy connector  KBMS  Standard PS/2 Keyboard and Mouse  Universal Serial Bus  2 x USB 2.0 ports  PCI to ISA bridge  ITE8888G  Expansion Bus  PC/104 interface  Flash Disk  1 x CF type II Socket  Hardware Monitor  Integrated in W83627HG  RTC  AMD Geode CS5536 built-in RTC with lithium battery  Power Input Connector  Operation Temp.  -20 ~ 70°C (-4 ~ 158°F)  Watchdog Timer  1 ~ 255 Level Reset (Sec. or Min.)                                                                                                    | BIOS                   | Phoenix-Award BIOS                                        |
| Parallel Port / Floppy  1 x SPP/EPP/ECP mode 1 x Floppy connector  KBMS  Standard PS/2 Keyboard and Mouse  Universal Serial Bus  2 x USB 2.0 ports  PCI to ISA bridge  ITE8888G  Expansion Bus  PC/104 interface  Flash Disk  1 x CF type II Socket  Hardware Monitor  Integrated in W83627HG  RTC  AMD Geode CS5536 built-in RTC with lithium battery  Power Input Connector  1*4 pins power connector  Operation Temp.  -20 ~ 70°C (-4 ~ 158°F)  Watchdog Timer  1 ~ 255 Level Reset (Sec. or Min.)                                                                                                    | IDE Interface          | 1 x Ultra DMA 33, support 2 IDE devices                   |
| RBMS Standard PS/2 Keyboard and Mouse Universal Serial Bus PCI to ISA bridge Expansion Bus PC/104 interface Flash Disk 1 x CF type II Socket Hardware Monitor Integrated in W83627HG RTC AMD Geode CS5536 built-in RTC with lithium battery Power Input Connector Operation Temp20 ~ 70°C (-4 ~ 158°F) Watchdog Timer  1 x Floppy connector Standard PS/2 Keyboard and Mouse 1TE8888G Expansion Bus PC/104 interface 1 x CF type II Socket Hardware Monitor Integrated in W83627HG Power Input Connector 1*4 pins power connector 1*4 pins power connector 1*4 pins power connector 1*4 pins power connector 1*4 pins power connector                                                                                                    | Serial Port            | 2 x RS-232 ports<br>COM2: RS-232/RS-422/RS-485 selectable |
| Universal Serial Bus  PCI to ISA bridge  ITE8888G  Expansion Bus  PC/104 interface  Flash Disk  1 x CF type II Socket  Hardware Monitor  Integrated in W83627HG  RTC  AMD Geode CS5536 built-in RTC with lithium battery  Power Input Connector  1*4 pins power connector  Operation Temp.  -20 ~ 70°C (-4 ~ 158°F)  Watchdog Timer  1 ~ 255 Level Reset (Sec. or Min.)                                                                                                    | Parallel Port / Floppy |                                                           |
| PCI to ISA bridge  Expansion Bus  PC/104 interface  Flash Disk  1 x CF type II Socket  Hardware Monitor  Integrated in W83627HG  RTC  AMD Geode CS5536 built-in RTC with lithium battery  Power Input Connector  1*4 pins power connector  Operation Temp.  -20 ~ 70°C (-4 ~ 158°F)  Watchdog Timer  1 ~ 255 Level Reset (Sec. or Min.)                                                                                                    | KBMS                   | Standard PS/2 Keyboard and Mouse                          |
| Expansion Bus  PC/104 interface  Flash Disk  1 x CF type II Socket  Hardware Monitor  Integrated in W83627HG  RTC  AMD Geode CS5536 built-in RTC with lithium battery  Power Input Connector  1*4 pins power connector  Operation Temp.  -20 ~ 70°C (-4 ~ 158°F)  Watchdog Timer  1 ~ 255 Level Reset (Sec. or Min.)                                                                                                    | Universal Serial Bus   | 2 x USB 2.0 ports                                         |
| Flash Disk  1 x CF type II Socket  Hardware Monitor  Integrated in W83627HG  RTC  AMD Geode CS5536 built-in RTC with lithium battery  Power Input Connector  1*4 pins power connector  Operation Temp.  -20 ~ 70°C (-4 ~ 158°F)  Watchdog Timer  1 ~ 255 Level Reset (Sec. or Min.)                                                                                                    | PCI to ISA bridge      | ITE8888G                                                  |
| Hardware Monitor  RTC  AMD Geode CS5536 built-in RTC with lithium battery  Power Input Connector 1*4 pins power connector  Operation Temp.  -20 ~ 70°C (-4 ~ 158°F)  Watchdog Timer  1 ~ 255 Level Reset (Sec. or Min.)                                                                                                    | Expansion Bus          | PC/104 interface                                          |
| RTC  AMD Geode CS5536 built-in RTC with lithium battery  Power Input Connector 1*4 pins power connector  Operation Temp20 ~ 70°C (-4 ~ 158°F)  Watchdog Timer 1 ~ 255 Level Reset (Sec. or Min.)                                                                                                    | Flash Disk             | 1 x CF type II Socket                                     |
| Power Input Connector 1*4 pins power connector  Operation Temp20 ~ 70°C (-4 ~ 158°F)  Watchdog Timer 1 ~ 255 Level Reset (Sec. or Min.)                                                                                                    | Hardware Monitor       | Integrated in W83627HG                                    |
| Operation Temp20 ~ 70°C (-4 ~ 158°F)  Watchdog Timer 1 ~ 255 Level Reset (Sec. or Min.)                                                                                                    | RTC                    |                                                           |
| Watchdog Timer 1 ~ 255 Level Reset (Sec. or Min.)                                                                                                    | Power Input Connector  | 1*4 pins power connector                                  |
|                                                                                                    | Operation Temp.        | -20 ~ 70°C (-4 ~ 158°F)                                   |
| Dimension (L x W) 96 x 90 mm (3.8" x 3.5")                                                                                                    | Watchdog Timer         | 1 ~ 255 Level Reset (Sec. or Min.)                        |
|                                                                                                    | Dimension (L x W)      | 96 x 90 mm (3.8" x 3.5")                                  |

#### 1.11 Board Dimensions

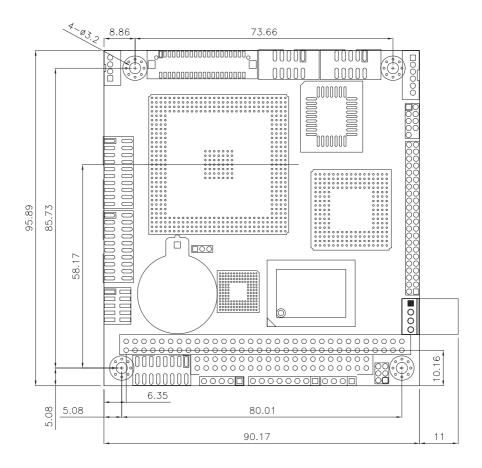

#### Unit:mm

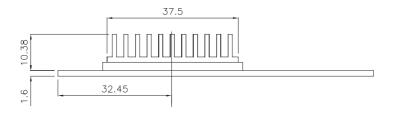

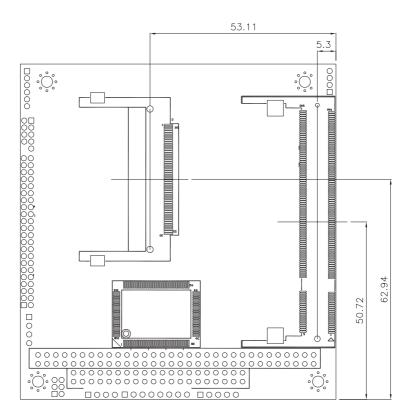

Unit:mm

# Chapter 2

# Installation

# 2.1 Block Diagrams

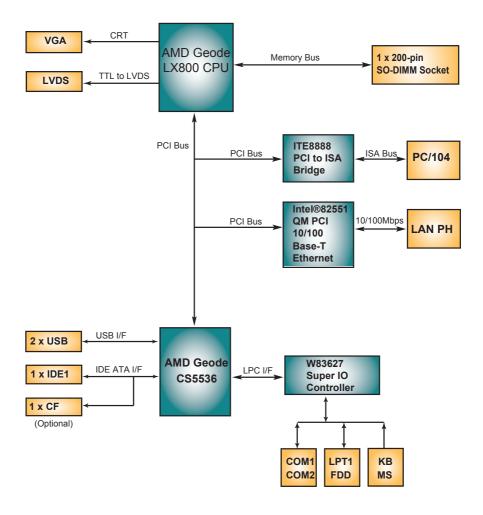

# 2.2 Jumpers and Connectors

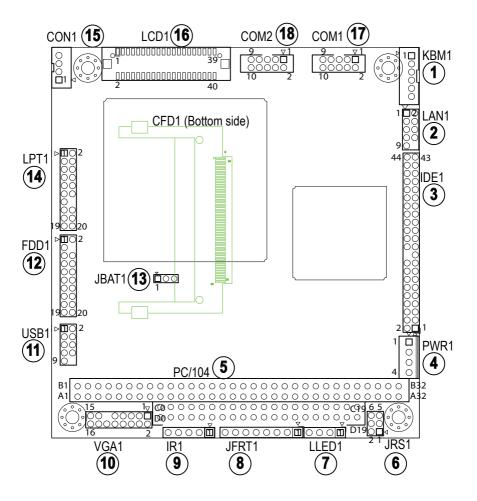

# **Jumper / Connector Quick Reference**

# Jumpers

| Label | Function                      |
|-------|-------------------------------|
| JRS1  | COM2 RS-232/422/485 Selection |
| JBAT1 | Clear CMOS Setting            |

#### **Connectors**

| CFD1        | Compact Flash Socket          |  |
|-------------|-------------------------------|--|
| COM1 ~ COM2 | Serial Ports                  |  |
| CON1        | RS-422/485 Output Connector   |  |
| DIMM1       | 200-pin DDR SDRAM DIMM Socket |  |
| FDD1        | Floppy Disk Drive Connector   |  |
| IDE1        | Primary IDE Connector         |  |
| IR1         | Infrared (IR) Connector       |  |
| JFRT1       | Switches and Indicators       |  |
| KBM1        | Keyboard and Mouse connector  |  |
| LAN1        | LAN Ethernet Connector        |  |
| LCD1        | TTL LCD Panel Connector       |  |
| LLED1       | LAN LED Connector             |  |
| LPT1        | Parallel Port                 |  |
| PC104_1     | PC/104 for ISA Interface      |  |
| PWR1        | Small 4-Pin Power Connector   |  |
| USB1        | USB 1 ,2 Connector            |  |
| VGA1        | Analog RGB Display Connector  |  |
|             |                               |  |

# **Jumpers**

## JRS1: COM2 RS-232/422/485 Mode Selection (6)

The onboard COM2 port can be configured to operate in RS-422 or RS-485 modes. RS-422 modes differ in the way RX/TX is being handled. Jumper JRS1 switches between RS-232 or RS-422/485 mode. When JRS1 is set to RS-422 or RS-485 mode, there will be only +12V output let while JRS1 is set. All RS-232/422/482 modes are available on COM2.

It can be configured COM2 to operate in RS-232, RS-422 or RS-485 mode Connector type: 2.00mm pitch 2x3-pin headers.

| Mode | RS-232 (Default) | RS-422     | RS-485           |
|------|------------------|------------|------------------|
| 1-2  | ON               | OFF        | OFF              |
| 3-4  | OFF              | ON         | OFF              |
| 5-6  | OFF              | OFF        | ON               |
|      | 1 2<br>5 6       | 1 2<br>5 6 | 1 2<br>00<br>5 6 |

## **JBAT1: Clear CMOS Setting (13)**

If the board refuses to boot due to inappropriate CMOS settings here is how to proceed to clear (reset) the CMOS to its default values.

Connector type: 2.00 mm pitch 1x3-pin headers

| Pin | Mode                |       |
|-----|---------------------|-------|
| 1-2 | Keep CMOS (Default) | 3 2 1 |
| 2-3 | Clear CMOS          | 3 2 1 |

You may need to clear the CMOS if your system cannot boot up because you forgot your password, the CPU clock setup is incorrect, or the CMOS settings need to be reset to default values after the system BIOS has been updated. Refer to the following solutions to reset your CMOS setting:

#### Solution A:

- 1. Power off the system and disconnect the power cable.
- 2. Place a shunt to short pin 2 and pin 3 of JBAT1 for five seconds.
- 3. Place the shunt back to pin 1 and pin 2 of JBAT1.
- 4. Power on the system.

#### Solution B:

If the CPU Clock setup is incorrect, you may not be able to boot up. In this case, follow these instructions:

- 1. Turn the system off, then on again. The CPU will automatically boot up using standard parameters.
- 2. As the system boots, enter BIOS and set up the CPU clock.

#### Note:

If you are unable to enter BIOS setup, turn the system on and off a few times.

#### **Connctors**

# **KBM1: Keyboard & Mouse Connector (1)**

Connector type: 2.0mm pitch 1x6-pin wafer connector

| Pin | Description |  |
|-----|-------------|--|
| 1   | KB_DATA     |  |
| 2   | GND         |  |
| 3   | MS_DATA     |  |
| 4   | KB_CLK      |  |
| 5   | KB_VCC      |  |
| 6   | MS_CLK      |  |

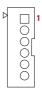

# LAN1: Fast Ethernet Connector (2)

| Pin | Description | Pin | Description |
|-----|-------------|-----|-------------|
| 1   | TX+         | 2   | TX-         |
| 3   | RX+         | 4   | N/C         |
| 5   | N/C         | 6   | RX-         |
| 7   | N/C         | 8   | N/C         |
| 9   | GND         | 10  | N/C (Key)   |

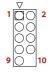

Connector type: 2.0mm pitch 2x5-pin headers

IDE1: 44 pins IDE Connector (3)

Connector type: 2.0mm pitch 2x22-pin headers

|     | • •         | •   | •           |
|-----|-------------|-----|-------------|
| Pin | Description | Pin | Description |
| 1   | IDE RESET   | 2   | GND         |
| 3   | DATA7       | 4   | DATA8       |
| 5   | DATA6       | 6   | DATA9       |
| 7   | DATA5       | 8   | DATA10      |
| 9   | DATA4       | 10  | DATA11      |
| 11  | DATA3       | 12  | DATA12      |
| 13  | DATA2       | 14  | DATA13      |
| 15  | DATA1       | 16  | DATA14      |
| 17  | DATA0       | 18  | DATA15      |
| 19  | GND         | 20  | N/C (Key)   |
| 21  | REQ         | 22  | GND         |
| 23  | IO WRITE    | 24  | GND         |
| 25  | IO READ     | 26  | GND         |
| 27  | IO READY    | 28  | IDESEL      |
| 29  | DACK        | 30  | GND         |
| 31  | IRQ14       | 32  | N/C         |
| 33  | ADDR1       | 34  | DIAG        |
| 35  | ADDR0       | 36  | ADDR2       |
| 37  | CS#2        | 38  | CS#3        |
| 39  | IDEACTP     | 40  | GND         |
| 41  | +5V         | 42  | +5V         |
| 43  | GND         | 44  | N/C         |

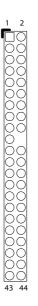

# **PWR1: Power Supply Connector (4)**

| Pin | Description |
|-----|-------------|
| 1   | +5V         |
| 2   | GND         |
| 3   | GND         |
| 1   | +12\/       |

Connector type: 2.54mm pitch 1x4-pin wafer one wall connector

Pin Description

# PC/104: PC/104 ISA Interface (5)

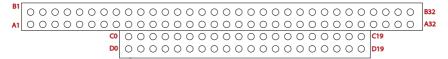

Pin

Description

| Pin | Description | Pin | Description |  |
|-----|-------------|-----|-------------|--|
| D0  | GND         | C0  | GND         |  |
| D1  | MEMCS16#    | C1  | SBHE#       |  |
| D2  | IOCS16#     | C2  | LA23        |  |
| D3  | IRQ10       | C3  | LA22        |  |
| D4  | IRQ11       | C4  | LA21        |  |
| D5  | IRQ12       | C5  | LA20        |  |
| D6  | IRQ15       | C6  | SA19        |  |
| D7  | IRQ14       | C7  | SA18        |  |
| D8  | DACK0#      | C8  | SA17        |  |
| D9  | DREQ0       | C9  | MEMR#       |  |
| D10 | DACK5#      | C10 | MEMW#       |  |
| D11 | DREQ5       | C11 | SD8         |  |
| D12 | DACK6#      | C12 | SD9         |  |
| D13 | DREQ6       | C13 | SD10        |  |
| D14 | DACK7#      | C14 | SD11        |  |
| D15 | DREQ7       | C15 | SD12        |  |
| D16 | +5V         | C16 | SD13        |  |
| D17 | MASTER#     | C17 | SD14        |  |
| D18 | GND         | C18 | SD15        |  |
| D19 | GND         | C19 | GND         |  |

| FIII | Description | FIII | Description |
|------|-------------|------|-------------|
| A1   | IOCHCK#     | B1   | GND         |
| A2   | SD7         | B2   | RST_DRV     |
| A3   | SD6         | В3   | +5V         |
| A4   | SD5         | В4   | IRQ9        |
| A5   | SD4         | B5   | N/C         |
| A6   | SD3         | В6   | DREQ2       |
| A7   | SD2         | B7   | N/C         |
| A8   | SD1         | B8   | 0WS#        |
| A9   | SD0         | В9   | +12V        |
| A10  | IOCHRDY     | B10  | GND         |
| A11  | AEN         | B11  | SMEMW#      |
| A12  | SA19        | B12  | SMEMR#      |
| A13  | SA18        | B13  | IOW#        |
| A14  | SA17        | B14  | IOR#        |
| A15  | SA16        | B15  | DACK3#      |
| A16  | SA15        | B16  | DREQ3       |
| A17  | SA14        | B17  | DACK1#      |
| A18  | SA13        | B18  | DREQ1       |
| A19  | SA12        | B19  | REFRESH#    |
| A20  | SA11        | B20  | SYSCLK      |
| A21  | SA10        | B21  | IRQ7        |
| A22  | SA9         | B22  | IRQ6        |
| A23  | SA8         | B23  | IRQ5        |
| A24  | SA7         | B24  | IRQ4        |
| A25  | SA6         | B25  | IRQ3        |
| A26  | SA5         | B26  | DACK2#      |
| A27  | SA4         | B27  | TC          |
| A28  | SA3         | B28  | BALE        |
| A29  | SA2         | B29  | +5V         |
| A30  | SA1         | B30  | ISA_CLK     |
| A31  | SA0         | B31  | GND         |
| A32  | GND         | B32  | GND         |
|      |             |      |             |

Connector type: PC104 PRESS FIT 2x20P connector

# LLED1: LAN LED indicators (7)

Connector type: 2.54mm pitch 1x4-pin headers.

| Pin | Description  |   |
|-----|--------------|---|
| 1   | LAN1_ACTIVE- |   |
| 2   | LAN1_ACTIVE+ | Ö |
| 3   | LAN1_LINK-   |   |
| 4   | LAN1_LINK+   |   |

# JFRT1: Switches and Indicators (8)

It provides connectors for system indicators that provides light indication of the computer activities and switches to change the computer status.

Connector type: 2.54mm pitch 1x8-pin headers.

| PIII | Description |
|------|-------------|
| 1    | RESET+      |
| 2    | RESET-      |
| 3    | PWRLED+     |
| 4    | PWRLED-     |
| 5    | HDD LED+    |
| 6    | HDD LED-    |
| 7    | SPK OUT+    |
| 8    | SPK OUT-    |
|      |             |

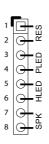

# IR1: Infrared Connector (9)

Connector Type: 2.54mm pitch 1x5-pin headers

| Pin | Voltage | 1   |
|-----|---------|-----|
| 1   | +5V     | 2   |
| 2   | N/C     | 3 4 |
| 3   | IRRX    | 5   |
| 4   | GND     |     |
| 5   | IRTY    |     |

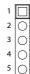

# VGA1: CRT Connector (10)

Connector type: 2.0mm pitch 2x5-pin headers

| Pin    | Description | Pin | Description |
|--------|-------------|-----|-------------|
| 1      | RED         | 2   | GREEN       |
| 3<br>5 | BLUE        | 4   | N/C         |
| 5      | GND         | 6   | GND         |
| 7      | GND         | 8   | GND         |
| 9      | N/C         | 10  | GND         |
| 11     | N/C (Key)   | 12  | VDDAT       |
| 13     | HSYNC       | 14  | VSYNC       |
| 15     | VDCLK       | 16  | N/C         |

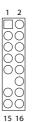

# **USB1: USB Connector (11)**

USB1 supports two USB 2.0 w/ 480MB/s by pin header

| Pin | Description | Pin | Description |
|-----|-------------|-----|-------------|
| 1   | +5V         | 2   | +5V         |
| 3   | USBD-       | 4   | USBD-       |
| 5   | USBD+       | 6   | USBD+       |
| 7   | GND         | 8   | GND         |
| 9   | GND         | 10  | N/C (Key)   |

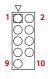

Connector type: 2.0mm pitch 2x5-pin headers

# FDD1: FDD Connector (12)

Connector type: 2.0mm pitch 2x10-pin headers

| Pin | Description    | Pin | Description            |
|-----|----------------|-----|------------------------|
| 1   | GND            | 2   | Drive density Select 0 |
| 3   | GND            | 4   | N/C (Key)              |
| 5   | GND            | 6   | Drive Density Select 1 |
| 7   | Write Data#    | 8   | Index#                 |
| 9   | Write Gate#    | 10  | Motor Enable A#        |
| 11  | Track 0#       | 12  | Driver Select B#       |
| 13  | Write Protect# | 14  | Driver Select A#       |
| 15  | Read Data#     | 16  | Motor Enable B#        |
| 17  | Head Select#   | 18  | Direction#             |
| 19  | Disk Change#   | 20  | Step#                  |

# **LPT1: Parallel Port Connector (14)**

Connector type: 2.0mm pitch 2x10-pin headers

| Pin | Description | Pin | Description |
|-----|-------------|-----|-------------|
| 1   | STROBE      | 2   | AFD         |
| 3   | PTD0        | 4   | ERROR       |
| 5   | PTD1        | 6   | INIT        |
| 7   | PTD2        | 8   | SLIN        |
| 9   | PTD3        | 10  | GND         |
| 11  | PTD4        | 12  | GND         |
| 13  | PTD5        | 14  | GND (Key)   |
| 15  | PTD6        | 16  | BUSY        |
| 17  | PTD7        | 18  | PE          |
| 19  | ACK         | 20  | SELECT      |

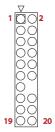

# CON1: RS-422/ 485 Output Connector (15)

Connector type: 2.0mm pitch 1x4-pin wafer connector

| Pin | RS-422 | RS-485 |
|-----|--------|--------|
| 1   | TX+    | Data+  |
| 2   | TX-    | Data-  |
| 3   | RX+    | N/C    |
| 4   | RX-    | N/C    |

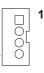

# **LCD1: TTL LCD Connector (16)**Connector type: DF-13-40DP-1.25V

| Pin | Description | Pin | Description |
|-----|-------------|-----|-------------|
| 2   | VDD5        | 1   | VDD5        |
| 4   | GND         | 3   | GND         |
| 6   | VDD3        | 5   | VDD3        |
| 8   | GND         | 7   | Vcon (N.C.) |
| 10  | LPD1        | 9   | LPD0        |
| 12  | LPD3        | 11  | LPD2        |
| 14  | LPD5        | 13  | LPD4        |
| 16  | LPD7        | 15  | LPD6        |
| 18  | LPD9        | 17  | LPD8        |
| 20  | LPD11       | 19  | LPD10       |
| 22  | LPD13       | 21  | LPD12       |
| 24  | LPD15       | 23  | LPD14       |
| 26  | LPD17       | 25  | LPD16       |
| 28  | LPD19       | 27  | LPD18       |
| 30  | LPD21       | 29  | LPD20       |
| 32  | LPD23       | 31  | LPD22       |
| 34  | GND         | 33  | GND         |
| 36  | FP_VS       | 35  | DOTCLK      |
| 38  | FP_HS       | 37  | DE          |
| 40  | ENVDD       | 39  | BLON        |

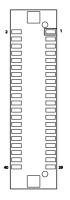

# COM1/ COM2: Serial Port Connectors (17, 18)

| Pin | Description | Pin | Description |
|-----|-------------|-----|-------------|
| 1   | DCD         | 2   | RXD         |
| 3   | TXD         | 4   | DTR         |
| 5   | GND         | 6   | DSR         |
| 7   | RTS         | 8   | CTS         |
| 9   | RI          | 10  | N/C         |

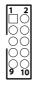

Connector type: 2.0mm pitch 2x5 box pin header

# **CFD1: CompactFlash Type II Socket**

CFD1 does not support hot swap.

| Pin | Description | Pin | Description |
|-----|-------------|-----|-------------|
| 1   | GND         | 26  | GND         |
| 2   | PDD3        | 27  | PDD11       |
| 3   | PDD4        | 28  | PDD12       |
| 4   | PDD5        | 29  | PDD13       |
| 5   | PDD6        | 30  | PDD14       |
| 6   | PDD7        | 31  | PDD15       |
| 7   | CS#0        | 32  | CS#1        |
| 8   | GND         | 33  | GND         |
| 9   | GND         | 34  | PDIOR#      |
| 10  | GND         | 35  | PDIOW#      |
| 11  | GND         | 36  | +5V         |
| 12  | GND         | 37  | IRQ14       |
| 13  | +5V         | 38  | +5V         |
| 14  | GND         | 39  | CSEL#       |
| 15  | GND         | 40  | N/C         |
| 16  | GND         | 41  | IDE_RST#    |
| 17  | GND         | 42  | PDRDY       |
| 18  | PDA2        | 43  | PDREQ       |
| 19  | PDA1        | 44  | PDACK#      |
| 20  | PDA0        | 45  | IDE_ACT#    |
| 21  | PDD0        | 46  | CFDIAG      |
| 22  | PDD1        | 47  | PDD8        |
| 23  | PDD2        | 48  | PDD9        |
| 24  | CF_ICS16#   | 49  | PDD10       |
| 25  | GND         | 50  | GND         |

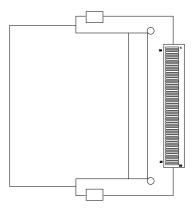

# 2.3 The Installation Paths of CD Driver

| Driver  | Path                    |
|---------|-------------------------|
| CHIPSET | \Chiset\AMD\LX          |
| ISA     | \ISA\ITE8888            |
| LAN     | \Ethernet\REALTEK\8100C |
| VGA     | \Graphics\AMD\LX        |

# Chapter 3

# **BIOS**

#### 3.1 BIOS Introduction

The Award BIOS (Basic Input/Output System) installed in your computer system's. The BIOS provides for a standard device such as disk drives, serial ports and parallel ports. It also adds password protection as well as special support for detailed fine-tuning of the chipset controlling the entire system.

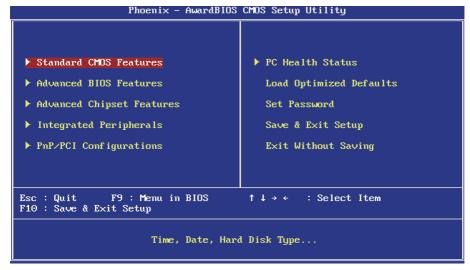

# 3.2 BIOS Setup

The Award BIOS provides a Setup utility program for specifying the system configurations and settings. The BIOS ROM of the system stores the Setup utility.

When you turn on the computer, the Award BIOS is immediately activated. Pressing the <Del> key immediately allows you to enter the Setup utility. If you a little bit late press the <Del> key, POST (Power On Self Test) will continue with its test routines, thus preventing you from invoking the Setup.

If you still wish to enter Setup, restart the system by pressing the "Reset" button or simultaneously pressing the <Ctrl>, <Alt> and <Delete> keys. You can also restart by turning the system Off and back On again.

The following message will appear on the screen:

#### Press <DEL> to Enter Setup

In general, you press the arrow keys to highlight items, <Enter> to select, the <PgUp> and <PgDn> keys to change entries, <F1> for help and <Esc> to quit. When you enter the Setup utility, the Main Menu screen will appear on the screen. The Main Menu allows you to select from various setup functions and exit choices.

#### 3.3 Standard CMOS Features

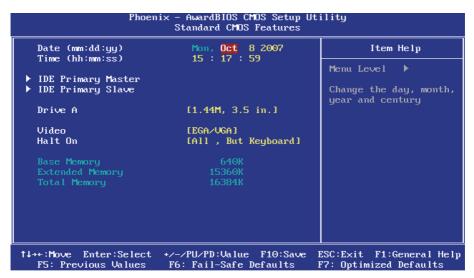

"Standard CMOS Features" allows you to record some basic hardware configurations in your computer system and set the system clock and If the handling. CPU card is already installed error need will this working system, you not to select option. You will need to run the Standard CMOS option, however, if you change your system hardware configurations, such as onboard battery fails, or the configuration stored in the CMOS memory was lost or damaged.

#### Date

The date format is: Day: Sun to Sat

Month: 1 to 12 Date: 1 to 31

Year: 1999 to 2099

#### Time

The time format is: **Hour**: 00 to 23

Minute: 00 to 59 Second: 00 to 59

To set the date & time, highlight the "Date" & "Time" and use the <PgUp>/ <PqDn> or +/- keys to set the current time.

#### **IDE Primary HDDs / IDE Secondary HDDs**

The onboard PCI IDE connectors provide Primary and Secondary channels for connecting up to four IDE hard disks or other IDE devices.

Each channel can support up to two hard disks; the first is the "Master" and the second is the "Slave".

Press <Enter> to configure the hard disk. The selections include Auto, Manual, and None. Select 'Manual' to define the drive information manually. You will be asked to enter the following items.

Cylinder: Number of cylinders

Head: Number of read/write heads Precomp: Write precompensation

Landing Zone: Landing zone
Sector: Number of sectors

The Access Mode selections are as follows:

CHS (HD < 528MB)

LBA (HD > 528MB and supports Logical Block Addressing)

Large (for MS-DOS only)

Auto

#### Drive A / Drive B

These fields identify the types of floppy disk drive A or drive B that has been installed in the computer. The available specifications are:

None 360K, 5.25 in. 1.2M, 5.25 in. 720K, 3.5 in. 1.44M, 3.5 in. 2.88M, 3.5 in.

#### Video

This field selects the type of video display card installed in your system. You can choose the following video display cards:

EGA/VGA For EGA, VGA, SEGA, SVGA or PGA monitor

adapters. (default)

CGA 40 Power up in 40 column mode.
CGA 80 Power up in 80 column mode.
MONO For Hercules or MDA adapters.

#### Halt On

This field determines whether or not the system will halt if an error is detected

during power up.

All errors (default) Whenever the BIOS detects a non-fatal error, the

system will stop and you will be prompted.

No errors The system boot will not be halted for any error that

may be detected.

All, But Keyboard The system boot will not be halted for a keyboard

error; it will stop for all other errors.

All, But Diskette The system boot will not be halted for a disk error; it

will stop for all other errors.

All, But Disk/Key

The system boot will not be halted for a keyboard

or disk error; it will stop for all others.

#### 3.4 Advanced BIOS Features

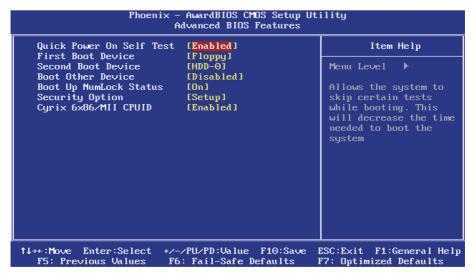

#### **Quick Power On Self Test**

When enabled, this field speeds up the Power On Self Test (POST) after the system is turned on.

If it is set to Enabled, BIOS will skip some items.

Setting: Enabled (Default), Disabled.

#### First/ Second Boot Device

These fields determine the drive that the system searches first for an operating system. The options available include

Setting: Floppy, LS120, HDD-0, SCSI, CDROM, HDD-1, ZIP100, USB-FDD, USB-ZIP, USB-CDROM, USB-HDD, LAN and Disabled.

#### **Boot Other Device**

It allows the system to search for an OS from other devices other than the ones selected in the First/ Second/ Third Boot Device.

Setting: Enabled (Default), Disabled.

## **Boot Up NumLock Status**

It allows you to activate the NumLock function after you power up the system.

Setting: On (Default), Off.

### **Security Option**

It allows you to limit access to the System and Setup.

When you select System, the system prompts for the User Password every time you boot up.

When you select Setup, the system always boots up and prompts for the Supervisor Password only when the Setup utility is called up.

Setting: Setup (Default), System.

### Cyrix 6x86/MII CPUID

Disable CPU ID instruction if you are using Netware v5.0.

Setting: Enabled (Default), Disabled.

## 3.5 Advanced Chipset Features

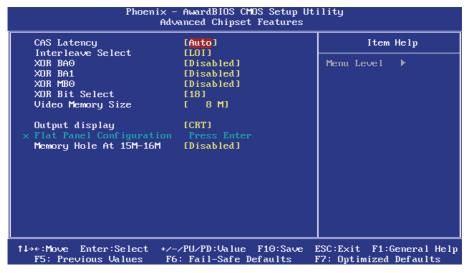

#### **CAS Latency Time**

It allows CAS latency time in HCLKs as 2 or 2.5. The system board designer should set the values in this field, depending on the DRAM installed. Do not change the values in this field unless you change specifications of the installed DRAM or CPU.

Setting: 2.5 (Default), 2.

#### Interleave Select

It allows you to Use the Interleave Select option to specify how the cache memory is interleaved.

Setting: LOI (Default), HOI.

#### **XOR BA0**

Setting: Disabled (Default), Enabled.

#### **XOR BA1**

Setting: Disabled (Default), Enabled.

#### **XOR MB0**

Setting: Disabled (Default), Enabled.

#### **XOR Bit Select**

Setting: 18 (Default), 19, 20, 21.

#### **Video Memory Size**

In order to determine how much memory is allocated to the video graphics device.

Setting: None, 8M (Default), 16M, 32M, 64M, 128M, 254M.

## **Output display**

In order to specify the display devices the system is connected to.

Setting: Flat Panel, CRT (Default), Panel & CRT.

## **Flat Panel Configuration**

It allows you to open the Flat Panel Configuration menu.

#### **Memory Hole At 15M-16M**

In order to improve performance, certain space in memory can be reserved for ISA cards. This memory must be mapped into the memory space below 16 MB.

Setting: Disabled (Default), Enabled.

# 3.6 Integrated Peripherals

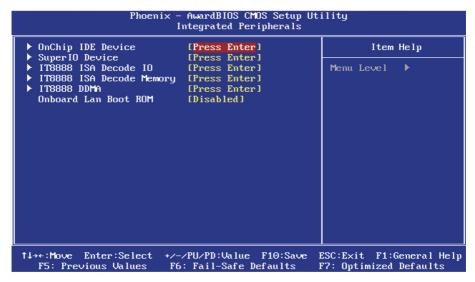

#### OnChip IDE Devicev >>>

#### **On-Chip IDE Channel 1**

The integrated peripheral controller contains an IDE interface with support for two IDE channels. Select Enabled to activate each channel separately. Setting: Disabled, Enabled (Default).

#### **IDE Primary Master/Slave PIO**

It allows your system HDD controller to run faster.

Rather than having the BIOS issue with a series of commands that transferring to or from the disk drive, PIO (Programmed Input/Output) allows the BIOS to communicate with the controller and CPU directly.

When Auto is selected, the BIOS will select the best available mode.

Setting: Auto (Default), Mode 0, Mode 1, Mode 2, Mode 3, Mode 4.

## **IDE Primary Master/Slave UDMA**

It allows your system to improve disk I/O throughput to 33MB/sec with the Ultra DMA33 feature.

Setting: Disabled, Auto.

#### **IDE DMA Transfer Access**

Setting: Disabled, Enabled (Default).

#### **IDE HDD Block Mode**

It allows your HDD controller to use the fast block mode to transfer data to and from your HDD drive.

Setting: Disabled, Enabled (Default).

## SuperIO Device >>>

| Phoenix -                                                                                                    | AwardBIOS CMOS Setu<br>SuperIO Device                             |
|----------------------------------------------------------------------------------------------------|-------------------------------------------------------------------|
| Onboard FDC Controller<br>Serial Port 1<br>Serial Port 2<br>UART Mode Select<br>RxD , TxD Active<br>IR Transmission Delay<br>UR2 Duplex Mode | [Enabled] [3F8/IRQ4] [2F8/IRQ3] [Normal] [Hi,Lo] [Enabled] [Half] |
| Use IR Pins Onboard Parallel Port Parallel Port Mode EPP Mode Select ECP Mode Use DMA                                                        | [IR-R×2T×2]<br>[378/IRQ7]<br>[SPP]<br>[EPP1.7]<br>[3]             |

#### **Onboard FDC Controller**

Select "Enabled" if you wish to use it. Select "Disabled" if you don't wish to use it.

Setting: Disabled, Enabled (Default).

#### Serial/ Onboard Parallel Port

It allows you to select the onboard serial and parallel ports with their addresses.

Setting: Serial Port 1 3F8/IRQ4 (Default)

Serial Port 2 2F8/IRQ3 (Default) Parallel Port 378H/IRQ7 (Default)

#### **UART Mode Select**

It determines the UART 2 mode in your computer.

Setting: IrDA, ASKIR, Normal (Default).

#### RxD, TxD Active

Setting: Hi,Hi, Hi,Lo (Default), Lo,Hi, Lo,Lo.

## **IR Transmission Delay**

Setting: Disabled, Enabled (Default).

# **UR2 Duplex Mode**

Setting: Full, Half (Default).

### **Use IR Pins**

Setting: RxD2,TxD2 , IR-Rx2Tx2 (Default).

#### **Parallel Port Mode**

Setting: SPP (Default)

EPP ECP

ECP+EPP Normal

#### **EPP Mode Select**

Setting: EPP1.9, EPP1.7 (Default)

## **ECP Mode Use DMA**

Setting: 1, 3 (Default).

#### IT8888 ISA Decode IO >>>

It allows you to use the IT8888 ISA Decode IO menu to set the IO memory range for the onboard ISA.

#### Decode I/O Space 0/ 1/ 2/ 3/ 4/ 5

It allows you to allocate system resources to the ISA bridge and to enable the function correctly.

Setting: Disabled, Enabled (Default).

#### Decode I/O Speed 0/ 1/ 2/ 3/ 4/ 5

It allows you to specify the speed of the ISA bus.
Setting: Subtractive Speed, Slow Speed, Medium Speed,
Fast Speed.

#### Decode I/O Address 0/ 1/ 2/ 3/ 4/ 5 [15:4]

It allows you to allocate an address to the ISA bus. The address may range from 0001 to 0FFF.

#### Decode I/O Size 0/ 1/ 2/ 3/ 4/ 5

It allows you to specify the size of the ISA bus.

Setting: 1 Byte, 2 Bytes, 4 Bytes, 8 Bytes, 16 Bytes, 32 Bytes, 64 Bytes, 128 Bytes.

## IT8888 ISA Decode Memory >>>

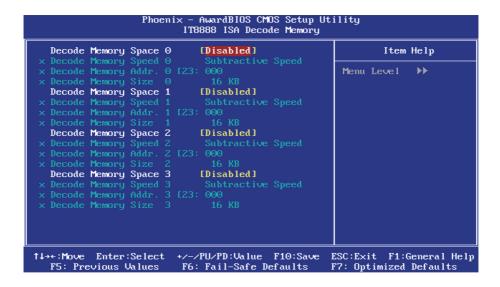

It allows you to use the IT8888 ISA Decode Memory to set the resources for the onboard ISA bus.

## Decode Memory Space 0/ 1/ 2/ 3

It allows you to allocate memory resources to the ISA bridge and to enable the function correctly.

Setting: Disabled (Default), Enabled.

## Decode Memory Speed 0/ 1/ 2/ 3

It allows you to specify the memory speed of the ISA bus. Setting: Subtractive Speed, Slow Speed, Medium Speed, Fast Speed.

## Decode Memory Addr. 0/ 1/ 2/ 3 [23:

It allows you to allocate a memory address to the ISA bus. The address may range from 0001 to 0FFF.

## Decode Memory Size 0/ 1/ 2/ 3

It allows you to specify the memory size of the ISA bus. Setting: 16 KB, 32 KB, 64 KB, 128 KB, 256 KB, 512 KB, 1MB, 2MB.

#### IT8888 DDMA >>>

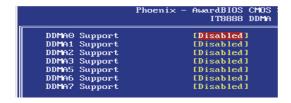

Suppose that the ISA bus card is required DMA1 & DMA5. Set "DDMA1 Support" & "DDMA5 Support" to "Enabled".

#### **Onboard Lan Boot ROM**

Setting: Enabled, Disabled (Default).

## 3.7 PNP/PCI Configurations

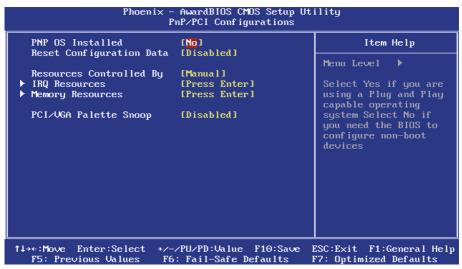

#### PNP OS Installed

It allows you to enable the PNP OS Install option if it is supported by the OS installed.

Setting: No (Default), Yes.

#### **Reset Configuration Data**

It allows you to determine whether to reset the configuration data or not. Setting: Disabled (Default), Enabled.

## **Resources Controlled By**

This PnP BIOS can configure all of the boot and compatible devices with the use of a PnP operating system.

Setting: Auto(ESCD) (Default), Manual.

#### **IRQ** Resources

It allows you to configure the IRQ / DMA Resources.

## **Memory Resources**

It allows you to configure the Memory Resources.

### **PCI/VGA Palette Snoop**

Some non-standard VGA display cards may not show colors properly. It allows you to set whether or not MPEG ISA/VESA VGA cards can display with PCI/VGA.

When "Enabled", a PCI/VGA can display with an MPEG ISA/VESA VGA card.

When "Disabled", a PCI/VGA can not display with an MPEG ISA/VESA VGA card.

Setting: Disabled (Default), Enabled.

#### 3.8 PC Health Status

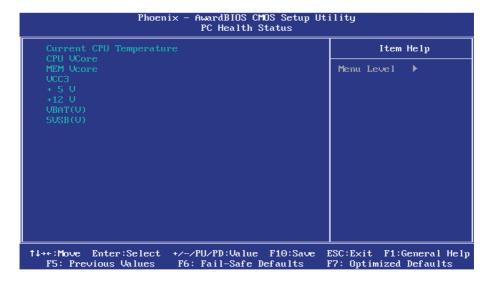

**Current CPU Temperature** 

**CPU/ MEM VCore** 

VCC3/ +5V/ +12V/ VBAT(V)/ 5VSB

## 3.9 Load Optimized Defaults

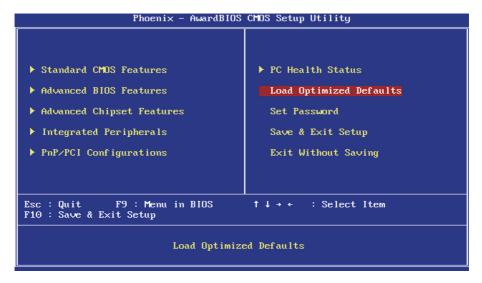

It allows you to load the default values to your system configuration. The default setting is optimal and enabled all high performance features.

#### 3.10 Set Password

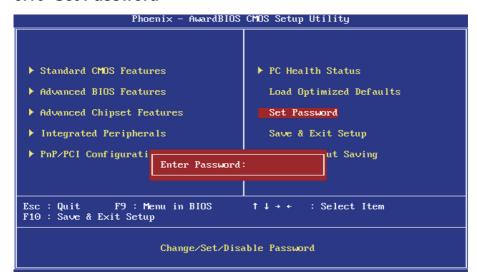

Using Password to set a password that will be used exclusively on the system. To specify a password, highlight the type you want and press <Enter>.

The Enter Password: message prompts on the screen. Type the password, up to eight characters in length, and press <Enter>. And the system confirms your password by asking you to type it again. After setting a password, the screen automatically returns to the main screen.

To disable a password, just press the <Enter> key when you are prompted to enter the password. A message will confirm the password to be disabled. Once the password is disabled, the system will boot, then you can enter BIOS Setup freely.

## 3.11 Save & Exit Setup

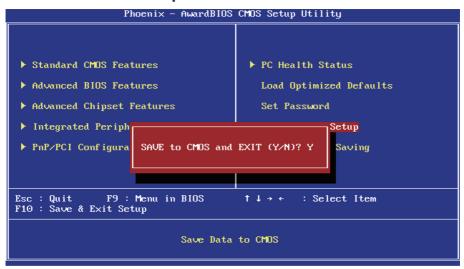

Typing "Y", you will quit the setup utility and save all the changes into the CMOS memory.

Typing "N", you will return to Setup utility.

## 3.12 Exit Without Saving

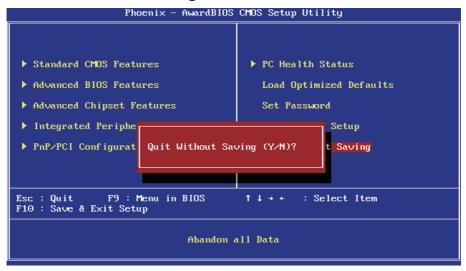

Typing "Y" will quit the Setup utility without saving the modifications. Typing "N" will return you to Setup utility.

# 3.13 BIOS Beep Sound code list

| Beep Sound              | Message                                 |
|-------------------------|-----------------------------------------|
| 1 short (Beep)          | System booting is normally              |
| 2 short (Beep)          | CMOS setting error                      |
| 1 long - 1 short (Beep) | DRAM error                              |
| 1 long - 2 short (Beep) | Display card or monitor connected error |
| 1 long - 3 short (Beep) | Keyboard error                          |
| 1 long - 9 short (Beep) | ROM error                               |
| Long (Beep) continuous  | DRAM hasn't inset correctly             |
| Short (Beep) continuous | POWER supply has problem                |

# 3.14 BIOS memory mapping

| Address                 | Device Description |
|-------------------------|--------------------|
| E000:0000h - F000:FFFFh | System BIOS Area   |
| D000:2000h - D000:FFFFh | Free space         |
| D000:0000h - D000:1FFFh | LAN ROM            |
| C000:E000h - CF00:FFFFh | Free space         |
| C000:0000h - C000:DFFFh | VGA BIOS           |
| A000:0000h - B000:FFFFh | VGA RAM            |
| 0000:0000h - 9000:FFFFh | DOS 640K           |

# 3.15 Award BIOS POST Codes

| CFh | Test CMOS read/write functionality                                                                         |
|-----|----------------------------------------------------------------------------------------------------|
|     | Early chipset initialization: Disable shadow RAM, L2 cache (socket 7)                                      |
| C0h |                                                                                                    |
| C1h | and below), program basic chipset registers Detect memory: Auto detection of DRAM size, type and ECC, auto |
|     | detection of L2 cache (socket 7 and below)                                                                 |
| C3h | Expand compressed BIOS code to DRAM                                                                        |
| C5h | Call chipset hook to copy BIOS back to E000 & F000 shadow RAM                                              |
| 01h | Expand the Xgroup codes located in physical memory address 1000:0                                          |
| 02h | Reserved                                                                                                   |
| 03h | Initial Superio Early Init switch                                                                          |
| 04h | Reserved                                                                                                   |
| 05h | Blank out screen; Clear CMOS error flag                                                                    |
| 06h | Reserved                                                                                                   |
| 07h | Clear 8042 interface; Initialize 8042 self test                                                            |
| 006 | Test special keyboard controller for Winbond 977 series Super I/O                                          |
| 08h | chips; Enable keyboard interface                                                                           |
| 09h | Reserved                                                                                                   |
|     | Disable PS/2 mouse interface (optional); Auto detect ports for                                             |
| 0Ah | keyboard & mouse followed by a port & interface swap (optional);                                           |
|     | Reset keyboard for Winbond 977 series Super I/O chips                                                      |
| 0Bh | Reserved                                                                                                   |
| 0Ch | Reserved                                                                                                   |
| 0Dh | Reserved                                                                                                   |
| 0Eh | Test F000h segment shadow to see whether it is read/write capable or                                       |
| -   | not. If test fails, keep beeping the speaker                                                               |
| 0Fh | Reserved                                                                                                   |
| 10h | Auto detect flash type to load appropriate flash read/write codes into                                     |
| 1   | the run time area in F000 for ESCD & DMI support                                                           |
| 11h | Reserved Use walking 1's algorithm to check out interface in CMOS circuitry.                               |
| 12h |                                                                                                    |
| 13h | Also set real time clock power status and then check for override Reserved                                 |
|     | Program chipset default values into chipset. Chipset default values                                        |
| 14h | are MODBINable by OEM customers                                                                            |
| 15h | Reserved                                                                                                   |
| 16h | Initial Early Init Onboard Generator switch                                                                |
| 17h | Reserved                                                                                                   |
|     | Detect CPU information including brand, SMI type (Cyrix or Intel) and                                      |
| 18h | CPU level (586 or 686)                                                                                     |
| 19h | Reserved                                                                                                   |
| 1Ah | Reserved                                                                                                   |
| 1Bh | Initial interrupts vector table. If no special specified, all H/W                                          |
|     | interrupts are directed to SPURIOUS INT HDLR & S/W interrupts to                                           |
|     | SPURIOUS soft_HDLR                                                                                         |
| 1Ch | Reserved                                                                                                   |
| 1Dh | Initial EARLY PM INIT switch                                                                               |
| 1Eh | Reserved                                                                                                   |
| 1Fh | Load keyboard matrix (notebook platform)                                                                   |
|     | , ,                                                                                                    |

| 20h | Decembed                                                                                                    |
|-----|----------------------------------------------------------------------------------------------------|
|     | Reserved                                                                                                    |
| 21h | HPM initialization (notebook platform)                                                                                                    |
| 22h | Reserved Check validity of RTC value; Load CMOS settings into BIOS                                                                                                    |
| 23h | stack. If CMOS checksum fails, use default value instead; Prepare BIOS resource map for PCI & PnP use. If ESCD is valid, take into consideration of the ESCD's legacy information; Onboard clock generator initialization. Disable respective clock resource to empty PCI & DIMM slots; Early PCI initialization - Enumerate PCI bus number, assign memory & I/O resource, search for a valid VGA device & VGA BIOS, and put it into C000:0 |
| 24h | Reserved                                                                                                    |
| 25h | Reserved                                                                                                    |
| 26h | Reserved                                                                                                    |
| 27h | Initialize INT 09 buffer                                                                                                    |
| 28h | Reserved                                                                                                    |
| 29h | Program CPU internal MTRR (P6 & PII) for 0-640K memory address; Initialize the APIC for Pentium class CPU; Program early chipset according to CMOS setup; Measure CPU speed; Invoke video BIOS                                                                                                    |
| 2Ah | Reserved                                                                                                    |
| 2Bh | Reserved                                                                                                    |
| 2Ch | Reserved                                                                                                    |
| 2Dh | Initialize multilanguage; Put information on screen display, including<br>Award title, CPU type, CPU speed, etc                                                                                                    |
| 2Eh | Reserved                                                                                                    |
| 2Fh | Reserved                                                                                                    |
| 30h | Reserved                                                                                                    |
| 31h | Reserved                                                                                                    |
| 32h | Reserved                                                                                                    |
| 33h | Reset keyboard except Winbond 977 series Super I/O chips                                                                                                    |
| 34h | Reserved                                                                                                    |
| 35h | Reserved                                                                                                    |
| 36h | Reserved                                                                                                    |
| 37h | Reserved                                                                                                    |
| 38h | Reserved                                                                                                    |
| 39h | Reserved                                                                                                    |
| 3Ah | Reserved                                                                                                    |
| 3Bh | Reserved                                                                                                    |
| 3Ch | Test 8254                                                                                                    |
| 3Dh | Reserved                                                                                                    |
| 3Eh | Test 8259 interrupt mask bits for channel 1                                                                                                    |
| 3Fh | Reserved                                                                                                    |
| 40h | Test 9259 interrupt mask bits for channel 2                                                                                                    |
| 41h | Reserved                                                                                                    |
| 42h | Reserved                                                                                                    |
| 43h | Test 8259 functionality                                                                                                    |
| 44h | Reserved                                                                                                    |
| 45h | Reserved                                                                                                    |
| 46h | Reserved                                                                                                    |
|     | 4                                                                                                    |

| 47h | Initialize EISA slot                                                                                                    |
|-----|----------------------------------------------------------------------------------------------------|
| 48h | Reserved                                                                                                    |
| 49h | Calculate total memory by testing the last double last word of each 64K page; Program writes allocation for AMD K5 CPU                                                                                                    |
| 4Ah | Reserved                                                                                                    |
| 4Bh | Reserved                                                                                                    |
| 4Ch | Reserved                                                                                                    |
| 4Dh | Reserved                                                                                                    |
| 4Eh | Program MTRR of M1 CPU; initialize L2 cache for P6 class CPU & program cacheable range; Initialize the APIC for P6 class CPU; On MP platform, adjust the cacheable range to smaller one in case the cacheable ranges between each CPU are not identical |
| 4Fh | Reserved                                                                                                    |
| 50h | Initialize USB                                                                                                    |
| 51h | Reserved                                                                                                    |
| 52h | Test all memory (clear all extended memory to 0)                                                                                                    |
| 53h | Reserved                                                                                                    |
| 54h | Reserved                                                                                                    |
| 55h | Display number of processors (multi-processor platform)                                                                                                    |
| 56h | Reserved                                                                                                    |
| 57h | Display PnP logo; Early ISA PnP initialization and assign CSN to every ISA PnP device                                                                                                    |
| 58h | Reserved                                                                                                    |
| 59h | Initialize the combined Trend Anti-Virus code                                                                                                    |
| 5Ah | Reserved                                                                                                    |
| 5Bh | Show message for entering AWDFLASH.EXE from FDD (optional feature)                                                                                                    |
| 5Ch | Reserved                                                                                                    |
| 5Dh | Initialize Init_Onboard_Super_IO switch; Initialize Init_Onboard_<br>AUDIO switch                                                                                                    |
| 5Eh | Reserved                                                                                                    |
| 5Fh | Reserved                                                                                                    |
| 60h | Okay to enter Setup utility                                                                                                    |
| 61h | Reserved                                                                                                    |
| 62h | Reserved                                                                                                    |
| 63h | Reserved                                                                                                    |
| 64h | Reserved                                                                                                    |
| 65h | Initialize PS/2 mouse                                                                                                    |
| 66h | Reserved                                                                                                    |
| 67h | Prepare memory size information for function call: INT 15h ax=E820h                                                                                                    |
| 68h | Reserved                                                                                                    |
| 69h | Turn on L2 cache                                                                                                    |
| 6Ah | Reserved                                                                                                    |
| 6Bh | Program chipset registers according to items described in Setup & Auto-Configuration table                                                                                                    |
| 6Ch | Reserved                                                                                                    |
| 6Dh | Assign resources to all ISA PnP devices; Auto assign ports to onboard COM ports if the corresponding item in Setup is set to "AUTO"                                                                                                    |
| 6Eh | Reserved                                                                                                    |
| 6Fh | Initialize floppy controller; Setup floppy related fields in 40:hardware                                                                                                    |
|     |                                                                                                    |

| 71h Reserved Reserved |      |                                                                                |
|----------------------------------------------------------------------------------------------------|------|--------------------------------------------------------------------------------|
| Reserved Enter AWDFLASH.EXE if: AWDFLASH.EXE is found in floppy dive and ALT+F2 is pressed A4h Reserved Detect and install all IDE devices: HDD, LS120, ZIP, CDROM  76h Reserved 77h Detect serial ports and parallel ports Reserved 77h Detect and install all IDE devices: HDD, LS120, ZIP, CDROM  78h Reserved 77h Detect serial ports and parallel ports Reserved 78h Reserved 77h Reserved 78h Reserved 78h Reserved 88h Reserved 88h Reserved 88h Initialize ISA PnP boot devices Final USB initialization; NET PC: Build SYSID structure; Switch screen back to text mode; Set up ACPI table at top of memory; Invoke ISA adapter ROM's; Assign IRQ's to PCI devices; Initialize APM; Clear noise of IRQ's 88h Reserved 88h Reserved 88h Reserved 88h Reserved 89h Reserved 99h Reserved 99h Reserved                                                                       | 70h  | Reserved                                                                       |
| Enter AWDFLASH.EXE if: AWDFLASH.EXE is found in floppy dive and ALT+F2 is pressed 74h Reserved 75h Detect and install all IDE devices: HDD, LS120, ZIP, CDROM 78h Reserved 77h Detect serial ports and parallel ports 78h Reserved 79h Reserved 79h Detect and install coprocessor 78h Reserved 79h Reserved 70h Reserved 70h Reserved     | 71h  |                                                                                |
| And ALT+F2 is pressed Reserved Reserved | 72h  | Reserved                                                                       |
| and ALT+P2 is pressed 75h Detect and install all IDE devices: HDD, LS120, ZIP, CDROM 76h Reserved 77h Detect serial ports and parallel ports 78h Reserved 79h Reserved 79h Reserved 79h Reserved 70h Detect and install coprocessor 78h Reserved 70h Reserved 70h Rese    | 73h  |                                                                                |
| Detect and install all IDE devices: HDD, LS120, ZIP, CDROM Reserved Detect serial ports and parallel ports Reserved Reserved R    | -    |                                                                                |
| 76h Reserved 77h Detect serial ports and parallel ports 78h Reserved 78h Reserved 77h Detect and install coprocessor 78h Reserved 78h Reserved 78h R |      |                                                                                |
| 77h Detect serial ports and parallel ports 78h Reserved 79h Reserved 7Ah Detect and install coprocessor 7Bh Reserved 7Ch Reserved 7Ch Reserved 7Ch Reserved 7Eh Reserved 7Eh Reserved 7Eh Reserved 7Eh Reserved 7Eh Reserved 7Eh Reserved 7Eh Reserved 7Eh Reserved 7Eh Reserved 7Eh Reserved 8Unit back to text mode if full screen logo is supported: if errors occur, report errors & wait for keys, if no errors occur or F1 key is pressed continue - Clear EPA or customization logo 8Eh Reserved Call chipset power management hook: Recover the text fond used by EPA logo (not for full screen logo), If password is set, ask for password 82H Save all data in stack back to CMOS 84H Initialize ISA PnP boot devices Final USB initialization; NET PC: Build SYSID structure; Switch screen back to text mode; Set up ACPI table at top of memory; Invoke ISA adapter ROM's; Assign IRQ's to PCI devices; Initialize APM; Clear noise of IRQ's 86h Reserved 87h Reserved 89h Reserved 99h Reserved 99h Reserved                                                                                                    |      |                                                                                |
| Reserved  7Ah Detect and install coprocessor  7Ah Detect and install coprocessor  7Bh Reserved  7Ch Reserved  7Ch Reserved  7Ch Reserved  7Eh Reserved  7Eh Reserved  7Eh Reserved  7Fh Reserved  7Fh  |      |                                                                                |
| 79h Reserved 7Ah Detect and install coprocessor 7Bh Reserved 7Ch Reserved 7Dh Reserved 7Eh Reserved 7Eh Reserved 7Eh Reserved 7Eh Reserved 7Eh Reserved 7Eh Reserved 7Eh Reserved 8Witch back to text mode if full screen logo is supported: if errors occur, report errors & wait for keys, if no errors occur or F1 key is pressed continue - Clear EPA or customization logo 80h Reserved 81h Reserved 82H Call chipset power management hook: Recover the text fond used by EPA logo (not for full screen logo), If password is set, ask for password 83H Save all data in stack back to CMOS 84h Initialize ISA PnP boot devices 85h Initialize ISA PnP boot devices 86h Initialize ISA PnP boot devices 87 Final USB initialization; NET PC: Build SYSID structure; Switch screen back to text mode; Set up ACPI table at top of memory; Invoke ISA adapter ROM's; Assign IRQ's to PCI devices; Initialize APM; Clear noise of IRQ's 86h Reserved 88h Reserved 89h Reserved 89h Reserved 99h Reserved 99h Reserved                                                                                                    |      |                                                                                |
| 7Ah Detect and install coprocessor 7Bh Reserved 7Ch Reserved 7Dh Reserved 7Eh Reserved Switch back to text mode if full screen logo is supported: if errors occur, report errors & wait for keys, if no errors occur or F1 key is pressed continue - Clear EPA or customization logo Reserved 81h Reserved Call chipset power management hook: Recover the text fond used by EPA logo (not for full screen logo), If password is set, ask for password 83H Save all data in stack back to CMOS 84h Initialize ISA PnP boot devices Final USB initialization; NET PC: Build SYSID structure; Switch screen back to text mode; Set up ACPI table at top of memory; Invoke ISA adapter ROM's; Assign IRQ's to PCI devices; Initialize APM; Clear noise of IRQ's Reserved 87h Reserved 88h Reserved 89h Reserved 99h Reserved 99h Reserved                                                                                                    |      |                                                                                |
| 7Bh Reserved 7Ch Reserved 7Dh Reserved 7Eh Reserved 7Eh Reserved 7Eh Reserved 7Eh Reserved 7Eh Reserved 7Eh Reserved 7Eh Reserved 8 Switch back to text mode if full screen logo is supported: if errors 8 occur, report errors & wait for keys, if no errors occur or F1 key is 8 pressed continue - Clear EPA or customization logo 8 Reserved 8 Reserved 8 Call chipset power management hook: Recover the text fond used 8 by EPA logo (not for full screen logo), If password is set, ask for 8 password 8 Save all data in stack back to CMOS 8 Initialize ISA PnP boot devices 8 Final USB initialization; NET PC: Build SYSID structure; Switch 8 screen back to text mode; Set up ACPI table at top of memory; Invoke 8 ISA adapter ROM's; Assign IRQ's to PCI devices; Initialize APM; Clear 8 noise of IRQ's 8 Reserved 8 Reserved 8 Reserved 9 Reserved 9 Reserved  |      |                                                                                |
| 7Ch Reserved 7Dh Reserved 7Eh Reserved Switch back to text mode if full screen logo is supported: if errors occur, report errors & wait for keys, if no errors occur or F1 key is pressed continue - Clear EPA or customization logo Reserved Reserved Call chipset power management hook: Recover the text fond used by EPA logo (not for full screen logo), If password is set, ask for password Save all data in stack back to CMOS Initialize ISA PnP boot devices Final USB initialization; NET PC: Build SYSID structure; Switch screen back to text mode; Set up ACPI table at top of memory; Invoke ISA adapter ROM's; Assign IRQ's to PCI devices; Initialize APM; Clear noise of IRQ's Reserved Reserved Reser |      |                                                                                |
| Reserved Switch back to text mode if full screen logo is supported: if errors occur, report errors & wait for keys, if no errors occur or F1 key is pressed continue - Clear EPA or customization logo Reserved Reserved Call chipset power management hook: Recover the text fond used by EPA logo (not for full screen logo), If password is set, ask for password Save all data in stack back to CMOS Initialize ISA PnP boot devices Final USB initialization; NET PC: Build SYSID structure; Switch screen back to text mode; Set up ACPI table at top of memory; Invoke ISA adapter ROM's; Assign IRQ's to PCI devices; Initialize APM; Clear noise of IRQ's Reserved Reserved Reserved Reserved Reserved Reserved Reserved Reserved Reserved Reserved Reserved Reserved Reserved Reserved Reserved Reserved Reserved Reserved Reserved Reserved Reserved Phh Reserved Reserved Rese |      | Reserved                                                                       |
| Switch back to text mode if full screen logo is supported: if errors occur, report errors & wait for keys, if no errors occur or F1 key is pressed continue - Clear EPA or customization logo Reserved Reserved Call chipset power management hook: Recover the text fond used by EPA logo (not for full screen logo), If password is set, ask for password Save all data in stack back to CMOS Initialize ISA PnP boot devices Final USB initialization; NET PC: Build SYSID structure; Switch screen back to text mode; Set up ACPI table at top of memory; Invoke ISA adapter ROM's; Assign IRQ's to PCI devices; Initialize APM; Clear noise of IRQ's Reserved Reserved |      | Reserved                                                                       |
| Switch back to text mode if full screen logo is supported: if errors occur, report errors & wait for keys, if no errors occur or F1 key is pressed continue - Clear EPA or customization logo  Reserved Call chipset power management hook: Recover the text fond used by EPA logo (not for full screen logo), If password is set, ask for password  Save all data in stack back to CMOS Initialize ISA PnP boot devices Final USB initialization; NET PC: Build SYSID structure; Switch screen back to text mode; Set up ACPI table at top of memory; Invoke ISA adapter ROM's; Assign IRQ's to PCI devices; Initialize APM; Clear noise of IRQ's  Reserved Reserved Reser | 7Dh  | Reserved                                                                       |
| occur, report errors & wait for keys, if no errors occur or F1 key is pressed continue - Clear EPA or customization logo  Reserved Call chipset power management hook: Recover the text fond used by EPA logo (not for full screen logo), If password is set, ask for password  Save all data in stack back to CMOS Initialize ISA PnP boot devices Final USB initialization; NET PC: Build SYSID structure; Switch screen back to text mode; Set up ACPI table at top of memory; Invoke ISA adapter ROM's; Assign IRQ's to PCI devices; Initialize APM; Clear noise of IRQ's  Reserved Reserved Re | 7Eh  |                                                                                |
| pressed continue - Clear EPA or customization logo Reserved Rah Reserved Call chipset power management hook: Recover the text fond used by EPA logo (not for full screen logo), If password is set, ask for password Rah Save all data in stack back to CMOS Initialize ISA PnP boot devices Final USB initialization; NET PC: Build SYSID structure; Switch screen back to text mode; Set up ACPI table at top of memory; Invoke ISA adapter ROM's; Assign IRQ's to PCI devices; Initialize APM; Clear noise of IRQ's Reserved Reserved Rese |      |                                                                                |
| Reserved Call chipset power management hook: Recover the text fond used by EPA logo (not for full screen logo), If password is set, ask for password Save all data in stack back to CMOS Initialize ISA PnP boot devices Final USB initialization; NET PC: Build SYSID structure; Switch screen back to text mode; Set up ACPI table at top of memory; Invoke ISA adapter ROM's; Assign IRQ's to PCI devices; Initialize APM; Clear noise of IRQ's Reserved Reserved  | 7Fh  | occur, report errors & wait for keys, if no errors occur or F1 key is          |
| Reserved Call chipset power management hook: Recover the text fond used by EPA logo (not for full screen logo), If password is set, ask for password  Bay EPA logo (not for full screen logo), If password is set, ask for password  Bay EPA logo (not for full screen logo), If password is set, ask for password  Bay EPA logo (not for full screen logo), If password is set, ask for password  Bay EPA logo (not for full screen logo), If password is set, ask for password is set, ask for password is set |      | pressed continue - Clear EPA or customization logo                             |
| Call chipset power management hook: Recover the text fond used by EPA logo (not for full screen logo), If password is set, ask for password  83H Save all data in stack back to CMOS  84h Initialize ISA PnP boot devices Final USB initialization; NET PC: Build SYSID structure; Switch screen back to text mode; Set up ACPI table at top of memory; Invoke ISA adapter ROM's; Assign IRQ's to PCI devices; Initialize APM; Clear noise of IRQ's  86h Reserved  87h Reserved  88h Reserved  99h Reserved  90h Reserved  91h Reserved  91h Reserved  92h Read HDD boot sector information for Trend Anti-Virus code Enable L2 cache; Program boot up speed; Chipset final initialization; Power management final initialization; Clear screen and display summary table; Program K^ write allocation; Program P6 class write combining  95h Program daylight saving; Update keyboard LED and typematic rate Build MP table; Build and update ESCD; Set CMOS century to 20h or 19h; Load CMOS time into DOS timer tick; Build MSIRQ routing table                                                                                                    | 80h  | Reserved                                                                       |
| by EPA logo (not for full screen logo), If password is set, ask for password  Save all data in stack back to CMOS  Initialize ISA PnP boot devices Final USB initialization; NET PC: Build SYSID structure; Switch screen back to text mode; Set up ACPI table at top of memory; Invoke ISA adapter ROM's; Assign IRQ's to PCI devices; Initialize APM; Clear noise of IRQ's  Reserved  Reserved Reserved Reser | 81h  | Reserved                                                                       |
| password  83H Save all data in stack back to CMOS  84h Initialize ISA PnP boot devices Final USB initialization; NET PC: Build SYSID structure; Switch screen back to text mode; Set up ACPI table at top of memory; Invoke ISA adapter ROM's; Assign IRQ's to PCI devices; Initialize APM; Clear noise of IRQ's  86h Reserved  87h Reserved  88h Reserved  89h Reserved  90h Reserved  91h Reserved  92h Reserved  93h Read HDD boot sector information for Trend Anti-Virus code Enable L2 cache; Program boot up speed; Chipset final initialization; Power management final initialization; Clear screen and display summary table; Program K^ write allocation; Program P6 class write combining  95h Program daylight saving; Update keyboard LED and typematic rate Build MP table; Build and update ESCD; Set CMOS century to 20h or 19h; Load CMOS time into DOS timer tick; Build MSIRQ routing table                                                                                                    |      | Call chipset power management hook: Recover the text fond used                 |
| Save all data in stack back to CMOS    Initialize ISA PnP boot devices                                                                                                    | 82H  |                                                                                |
| Initialize ISA PnP boot devices Final USB initialization; NET PC: Build SYSID structure; Switch screen back to text mode; Set up ACPI table at top of memory; Invoke ISA adapter ROM's; Assign IRQ's to PCI devices; Initialize APM; Clear noise of IRQ's Reserved Reserved Reser |      | password                                                                       |
| Final USB initialization; NET PC: Build SYSID structure; Switch screen back to text mode; Set up ACPI table at top of memory; Invoke ISA adapter ROM's; Assign IRQ's to PCI devices; Initialize APM; Clear noise of IRQ's  86h Reserved  87h Reserved  88h Reserved  89h Reserved  90h Reserved  91h Reserved  92h Reserved  93h Read HDD boot sector information for Trend Anti-Virus code Enable L2 cache; Program boot up speed; Chipset final initialization; Power management final initialization; Clear screen and display summary table; Program K^ write allocation; Program P6 class write combining  95h Program daylight saving; Update keyboard LED and typematic rate Build MP table; Build and update ESCD; Set CMOS century to 20h or 19h; Load CMOS time into DOS timer tick; Build MSIRQ routing table                                                                                                    |      |                                                                                |
| screen back to text mode; Set up ACPI table at top of memory; Invoke ISA adapter ROM's; Assign IRQ's to PCI devices; Initialize APM; Clear noise of IRQ's  86h Reserved  87h Reserved  88h Reserved  90h Reserved  91h Reserved  92h Reserved  93h Read HDD boot sector information for Trend Anti-Virus code Enable L2 cache; Program boot up speed; Chipset final initialization; Power management final initialization; Clear screen and display summary table; Program K^ write allocation; Program P6 class write combining  95h Program daylight saving; Update keyboard LED and typematic rate Build MP table; Build and update ESCD; Set CMOS century to 20h or 19h; Load CMOS time into DOS timer tick; Build MSIRQ routing table                                                                                                    | 84h  | Initialize ISA PnP boot devices                                                |
| ISA adapter ROM's; Assign IRQ's to PCI devices; Initialize APM; Clear noise of IRQ's  86h Reserved  87h Reserved  88h Reserved  89h Reserved  90h Reserved  91h Reserved  92h Reserved  93h Read HDD boot sector information for Trend Anti-Virus code Enable L2 cache; Program boot up speed; Chipset final initialization; Power management final initialization; Clear screen and display summary table; Program K^ write allocation; Program P6 class write combining  95h Program daylight saving; Update keyboard LED and typematic rate  Build MP table; Build and update ESCD; Set CMOS century to 20h or 19h; Load CMOS time into DOS timer tick; Build MSIRQ routing table                                                                                                    |      |                                                                                |
| ISA adapter ROM s; Assign IRQ s to PCI devices; Initialize APM; Clear noise of IRQ's  86h Reserved  87h Reserved  88h Reserved  90h Reserved  90h Reserved  91h Reserved  92h Reserved  93h Reserved  94h Reserved  94h Power management final initialization; Clear screen and display summary table; Program K^ write allocation; Program P6 class write combining  95h Program daylight saving; Update keyboard LED and typematic rate  86h Build MP table; Build and update ESCD; Set CMOS century to 20h or 19h; Load CMOS time into DOS timer tick; Build MSIRQ routing table                                                                                                    | 85h  | screen back to text mode; Set up ACPI table at top of memory; Invoke           |
| 86h Reserved 87h Reserved 88h Reserved 89h Reserved 90h Reserved 91h Reserved 92h Reserved 93h Read HDD boot sector information for Trend Anti-Virus code Enable L2 cache; Program boot up speed; Chipset final initialization; Power management final initialization; Clear screen and display summary table; Program K^ write allocation; Program P6 class write combining 95h Program daylight saving; Update keyboard LED and typematic rate 96h Build MP table; Build and update ESCD; Set CMOS century to 20h or 19h; Load CMOS time into DOS timer tick; Build MSIRQ routing table                                                                                                    | 0311 |                                                                                |
| 87h Reserved 88h Reserved 89h Reserved 90h Reserved 91h Reserved 92h Reserved 93h Read HDD boot sector information for Trend Anti-Virus code Enable L2 cache; Program boot up speed; Chipset final initialization; Power management final initialization; Clear screen and display summary table; Program K^ write allocation; Program P6 class write combining 95h Program daylight saving; Update keyboard LED and typematic rate Build MP table; Build and update ESCD; Set CMOS century to 20h or 19h; Load CMOS time into DOS timer tick; Build MSIRQ routing table                                                                                                    |      |                                                                                |
| Reserved Reserved Reserved Reserved Reserved Reserved Reserved Reserved Reserved Reserved Reserved Read HDD boot sector information for Trend Anti-Virus code Enable L2 cache; Program boot up speed; Chipset final initialization; Rower management final initialization; Clear screen and display summary table; Program K^ write allocation; Program P6 class write combining Program daylight saving; Update keyboard LED and typematic rate Build MP table; Build and update ESCD; Set CMOS century to 20h or 19h; Load CMOS time into DOS timer tick; Build MSIRQ routing table                                                                                                    |      |                                                                                |
| Reserved  90h Reserved  91h Reserved  92h Reserved  92h Read HDD boot sector information for Trend Anti-Virus code  Enable L2 cache; Program boot up speed; Chipset final initialization;  Power management final initialization; Clear screen and display summary table; Program K^ write allocation; Program P6 class write combining  95h Program daylight saving; Update keyboard LED and typematic rate  Build MP table; Build and update ESCD; Set CMOS century to 20h or 19h; Load CMOS time into DOS timer tick; Build MSIRQ routing table                                                                                                    |      |                                                                                |
| 90h Reserved 91h Reserved 92h Reserved 93h Read HDD boot sector information for Trend Anti-Virus code 93h Read HDD boot sector information for Trend Anti-Virus code 94h Enable L2 cache; Program boot up speed; Chipset final initialization; 94h Power management final initialization; Clear screen and display summary table; Program K^ write allocation; Program P6 class write combining 95h Program daylight saving; Update keyboard LED and typematic rate 96h Build MP table; Build and update ESCD; Set CMOS century to 20h or 19h; Load CMOS time into DOS timer tick; Build MSIRQ routing table                                                                                                    |      | Reserved                                                                       |
| 91h Reserved 92h Reserved 93h Read HDD boot sector information for Trend Anti-Virus code 93h Read HDD boot sector information for Trend Anti-Virus code 94h Enable L2 cache; Program boot up speed; Chipset final initialization; 94h Power management final initialization; Clear screen and display summary table; Program K^ write allocation; Program P6 class write combining 95h Program daylight saving; Update keyboard LED and typematic rate 96h Build MP table; Build and update ESCD; Set CMOS century to 20h or 19h; Load CMOS time into DOS timer tick; Build MSIRQ routing table                                                                                                    |      | Reserved                                                                       |
| 92h Reserved 93h Read HDD boot sector information for Trend Anti-Virus code Enable L2 cache; Program boot up speed; Chipset final initialization; 94h Power management final initialization; Clear screen and display summary table; Program K^ write allocation; Program P6 class write combining 95h Program daylight saving; Update keyboard LED and typematic rate 96h Build MP table; Build and update ESCD; Set CMOS century to 20h or 19h; Load CMOS time into DOS timer tick; Build MSIRQ routing table                                                                                                    |      | Reserved                                                                       |
| Power management final initialization; Clear screen and display summary table; Program K^ write allocation; Program P6 class write combining  Program daylight saving; Update keyboard LED and typematic rate Build MP table; Build and update ESCD; Set CMOS century to 20h or 19h; Load CMOS time into DOS timer tick; Build MSIRQ routing table                                                                                                    | 91h  | Reserved                                                                       |
| Enable L2 cache; Program boot up speed; Chipset final initialization; Power management final initialization; Clear screen and display summary table; Program K^ write allocation; Program P6 class write combining  Program daylight saving; Update keyboard LED and typematic rate  Build MP table; Build and update ESCD; Set CMOS century to 20h or 19h; Load CMOS time into DOS timer tick; Build MSIRQ routing table                                                                                                    | 92h  |                                                                                |
| Enable L2 cache; Program boot up speed; Chipset final initialization; Power management final initialization; Clear screen and display summary table; Program K^ write allocation; Program P6 class write combining  Program daylight saving; Update keyboard LED and typematic rate  Build MP table; Build and update ESCD; Set CMOS century to 20h or 19h; Load CMOS time into DOS timer tick; Build MSIRQ routing table                                                                                                    | 93h  | Read HDD boot sector information for Trend Anti-Virus code                     |
| Power management final initialization; Clear screen and display summary table; Program K^ write allocation; Program P6 class write combining  Program daylight saving; Update keyboard LED and typematic rate  Build MP table; Build and update ESCD; Set CMOS century to 20h or 19h; Load CMOS time into DOS timer tick; Build MSIRQ routing table                                                                                                    |      | Enable L2 cache; Program boot up speed; Chipset final initialization;          |
| summary table; Program K^ write allocation; Program P6 class write combining  95h Program daylight saving; Update keyboard LED and typematic rate  Build MP table; Build and update ESCD; Set CMOS century to 20h or 19h; Load CMOS time into DOS timer tick; Build MSIRQ routing table                                                                                                    | 04h  | Power management final initialization: Clear screen and display                |
| combining 95h Program daylight saving; Update keyboard LED and typematic rate 96h Build MP table; Build and update ESCD; Set CMOS century to 20h or 19h; Load CMOS time into DOS timer tick; Build MSIRQ routing table                                                                                                    |      | summary table; Program K <sup>^</sup> write allocation; Program P6 class write |
| 95h Program daylight saving; Update keyboard LED and typematic rate 96h Build MP table; Build and update ESCD; Set CMOS century to 20h or 19h; Load CMOS time into DOS timer tick; Build MSIRQ routing table                                                                                                    |      | combining                                                                      |
| 96h Build MP table; Build and update ESCD; Set CMOS century to 20h or 19h; Load CMOS time into DOS timer tick; Build MSIRQ routing table                                                                                                    | 95h  | Program daylight saving; Update keyboard LED and typematic rate                |
| 19n; Load CMOS time into DOS timer tick; Build MSIRQ routing table                                                                                                    | 96h  | Build MP table, Build and update ESCD; Set CMOS century to 20h or              |
| FFh Boot attempt (INT 19h)                                                                                                    |      | 19h; Load CMOS time into DOS timer tick; Build MSIRQ routing table             |
|                                                                                                    | FFh  | Boot attempt (INT 19h)                                                         |

# Chapter 4 Appendix

# 4.1 I/O Port Address Map

Each peripheral device in the system is assigned a set of I/O port addresses which also becomes the identity of the device.

The following table lists the I/O port addresses used.

| 00000022 - 0000003F         PCI bus           00000044 - 0000006F         PCI bus           00000060 - 00000060         PC/AT Enhanced PS/2 Keyboard           00000064 - 00000064         PC/AT Enhanced PS/2 Keyboard           00000072 - 0000007F         PCI bus           0000090 - 00000091         PCI bus           00000093 - 0000009F         PCI bus           00000000 - 000000EF         PCI bus           00000100 - 000000EF         PCI bus           00000170 - 00000177         Secondary IDE Channel           00000170 - 00000177         Primary IDE Channel           00000274 - 00000277         ISAPNP Read Data Port           00000279 - 00000279         ISAPNP Read Data Port           00000376 - 00000376         Secondary IDE Channel           00000378 - 00000376         Secondary IDE Channel           00000380 - 0000038A         Advanced Micro Devices Win 2K/XP Graphics Driver           00000376 - 000003F5         Standard Floppy Disk Controller           00000377 - 00000377         Standard Floppy Disk Controller           00000377 - 00000377         Standard Floppy Disk Controller | Address             | Device Description              |
|----------------------------------------------------------------------------------------------------|---------------------|---------------------------------|
| 0000004C - 0000006F         PCI bus           00000060 - 00000060         PC/AT Enhanced PS/2 Keyboard           00000064 - 00000064         PC/AT Enhanced PS/2 Keyboard           00000072 - 0000007F         PCI bus           00000090 - 00000091         PCI bus           00000020 - 0000008F         PCI bus           00000020 - 0000008F         PCI bus           00000100 - 00000CF7         PCI bus           00000170 - 00000177         Secondary IDE Channel           00000170 - 00000177         Primary IDE Channel           00000274 - 00000277         ISAPNP Read Data Port           00000279 - 00000279         ISAPNP Read Data Port           00000278 - 0000027F         Communications Port           00000376 - 00000376         Secondary IDE Channel           00000378 - 0000038A         Advanced Micro Devices Win 2K/XP Graphics Driver           000003C0 - 000003B5         Standard Floppy Disk Controller           000003F6 - 000003F6         Primary IDE Channel                                                                                                    | 00000022 - 0000003F | PCI bus                         |
| 00000060 - 00000060         PC/AT Enhanced PS/2 Keyboard           00000064 - 00000064         PC/AT Enhanced PS/2 Keyboard           00000072 - 0000007F         PCI bus           00000090 - 00000091         PCI bus           00000042 - 0000008F         PCI bus           00000100 - 000000F         PCI bus           00000170 - 00000177         PCI bus           00000170 - 00000177         Secondary IDE Channel           00000274 - 00000277         ISAPNP Read Data Port           00000279 - 00000279         ISAPNP Read Data Port           00000278 - 0000027F         Communications Port           00000376 - 00000376         Secondary IDE Channel           00000378 - 0000037F         Printer Port           00000380 - 000003BA         Advanced Micro Devices Win 2K/XP Graphics Driver           00000370 - 000003F5         Standard Floppy Disk Controller           00000376 - 00000376         Primary IDE Channel                                                                                                    | 00000044 - 00000047 | PCI bus                         |
| 00000064 - 00000064         PC/AT Enhanced PS/2 Keyboard           00000072 - 0000007F         PCI bus           00000090 - 00000091         PCI bus           00000093 - 0000009F         PCI bus           000000E0 - 000000EF         PCI bus           00000100 - 00000CF7         PCI bus           00000170 - 00000177         Secondary IDE Channel           00000274 - 00000277         ISAPNP Read Data Port           00000279 - 00000279         ISAPNP Read Data Port           00000278 - 000002FF         Communications Port           00000376 - 00000376         Secondary IDE Channel           00000378 - 000003BA         Advanced Micro Devices Win 2K/XP Graphics Driver           000003C0 - 000003DF         Advanced Micro Devices Win 2K/XP Graphics Driver           000003F6 - 000003F6         Standard Floppy Disk Controller           000003F6 - 000003F6         Primary IDE Channel                                                                                                    | 0000004C - 0000006F | PCI bus                         |
| 00000072 - 0000007F         PCI bus           00000090 - 00000091         PCI bus           00000093 - 0000009F         PCI bus           000000E0 - 000000EF         PCI bus           00000100 - 00000CF7         PCI bus           00000170 - 00000177         Secondary IDE Channel           00000170 - 000001F7         Primary IDE Channel           00000274 - 00000277         ISAPNP Read Data Port           00000279 - 00000279         ISAPNP Read Data Port           000002F8 -000002FF         Communications Port           00000376 - 00000376         Secondary IDE Channel           00000378 - 0000037F         Printer Port           00000380 - 000003BA         Advanced Micro Devices Win 2K/XP Graphics Driver           000003F0 - 000003F5         Standard Floppy Disk Controller           000003F6 - 000003F6         Primary IDE Channel                                                                                                    | 00000060 - 00000060 | PC/AT Enhanced PS/2 Keyboard    |
| 00000090 - 00000091         PCI bus           00000093 - 0000009F         PCI bus           000000E0 - 000000EF         PCI bus           00000100 - 00000CF7         PCI bus           00000170 - 00000177         Secondary IDE Channel           00000274 - 00000277         ISAPNP Read Data Port           00000279 - 00000279         ISAPNP Read Data Port           00000376 - 00000376         Secondary IDE Channel           00000378 - 00000376         Secondary IDE Channel           00000378 - 00000376         Advanced Micro Devices Win 2K/XP Graphics Driver           000003C0 - 000003BA         Advanced Micro Devices Win 2K/XP Graphics Driver           000003F0 - 000003F5         Standard Floppy Disk Controller           000003F6 - 000003F6         Primary IDE Channel                                                                                                    | 00000064 - 00000064 | PC/AT Enhanced PS/2 Keyboard    |
| 00000093 - 0000009F         PCI bus           000000A2 - 000000BF         PCI bus           00000100 - 00000CF7         PCI bus           00000170 - 00000177         Secondary IDE Channel           000001F0 - 000001F7         Primary IDE Channel           00000274 - 00000277         ISAPNP Read Data Port           00000279 - 00000279         ISAPNP Read Data Port           000003F6 - 000003F6         Communications Port           00000376 - 00000376         Secondary IDE Channel           00000378 - 0000037F         Printer Port           00000380 - 000003BA         Advanced Micro Devices Win 2K/XP Graphics Driver           000003C0 - 000003F5         Standard Floppy Disk Controller           000003F6 - 000003F6         Primary IDE Channel                                                                                                    | 00000072 - 0000007F | PCI bus                         |
| 000000A2 - 000000BF         PCI bus           000000E0 - 000000EF         PCI bus           00000170 - 00000177         PCI bus           00000170 - 00000177         Secondary IDE Channel           000001F0 - 000001F7         Primary IDE Channel           00000274 - 00000277         ISAPNP Read Data Port           00000279 - 00000279         ISAPNP Read Data Port           000002F8 -000002FF         Communications Port           00000376 - 00000376         Secondary IDE Channel           00000378 - 000003BA         Advanced Micro Devices Win 2K/XP Graphics Driver           000003C0 - 000003BF         Advanced Micro Devices Win 2K/XP Graphics Driver           000003F0 - 000003F5         Standard Floppy Disk Controller           000003F6 - 000003F6         Primary IDE Channel                                                                                                    | 00000090 - 00000091 | PCI bus                         |
| 000000E0 - 000000EF         PCI bus           00000170 - 00000177         Secondary IDE Channel           000001F0 - 000001F7         Primary IDE Channel           00000274 - 00000277         ISAPNP Read Data Port           00000279 - 00000279         ISAPNP Read Data Port           000002F8 -000002FF         Communications Port           00000376 - 00000376         Secondary IDE Channel           00000378 - 0000037F         Printer Port           000003B0 - 000003BA         Advanced Micro Devices Win 2K/XP Graphics Driver           000003C0 - 000003F5         Standard Floppy Disk Controller           000003F6 - 000003F6         Primary IDE Channel                                                                                                    | 00000093 - 0000009F | PCI bus                         |
| 00000100 - 00000CF7         PCI bus           00000170 - 00000177         Secondary IDE Channel           000001F0 - 000001F7         Primary IDE Channel           00000274 - 00000277         ISAPNP Read Data Port           00000279 - 00000279         ISAPNP Read Data Port           000002F8 -000002FF         Communications Port           00000376 - 00000376         Secondary IDE Channel           00000378 - 0000037F         Printer Port           00000380 - 000003BA         Advanced Micro Devices Win 2K/XP Graphics Driver           000003C0 - 000003F5         Advanced Micro Devices Win 2K/XP Graphics Driver           000003F0 - 000003F5         Standard Floppy Disk Controller           000003F6 - 000003F6         Primary IDE Channel                                                                                                    | 000000A2 - 000000BF | PCI bus                         |
| 00000170 - 00000177         Secondary IDE Channel           000001F0 - 000001F7         Primary IDE Channel           00000274 - 00000277         ISAPNP Read Data Port           00000279 - 00000279         ISAPNP Read Data Port           000002F8 -000002FF         Communications Port           00000376 - 00000376         Secondary IDE Channel           00000378 - 0000037F         Printer Port           00000380 - 000003BA         Advanced Micro Devices Win 2K/XP Graphics Driver           000003C0 - 000003F5         Advanced Micro Devices Win 2K/XP Graphics Driver           000003F6 - 000003F6         Standard Floppy Disk Controller           000003F6 - 000003F6         Primary IDE Channel                                                                                                    | 000000E0 - 000000EF | PCI bus                         |
| 000001F0 - 000001F7         Primary IDE Channel           00000274 - 00000277         ISAPNP Read Data Port           00000279 - 00000279         ISAPNP Read Data Port           000002F8 -000002FF         Communications Port           00000376 - 00000376         Secondary IDE Channel           00000378 - 0000037F         Printer Port           000003B0 - 000003BA         Advanced Micro Devices Win 2K/XP Graphics Driver           000003C0 - 000003DF         Advanced Micro Devices Win 2K/XP Graphics Driver           000003F0 - 000003F5         Standard Floppy Disk Controller           000003F6 - 000003F6         Primary IDE Channel                                                                                                    | 00000100 - 00000CF7 | PCI bus                         |
| 00000274 - 00000277         ISAPNP Read Data Port           00000279 - 00000279         ISAPNP Read Data Port           000002F8 -000002FF         Communications Port           00000376 - 00000376         Secondary IDE Channel           00000378 - 0000037F         Printer Port           000003B0 - 000003BA         Advanced Micro Devices Win 2K/XP Graphics Driver           000003C0 - 000003DF         Advanced Micro Devices Win 2K/XP Graphics Driver           000003F0 - 000003F5         Standard Floppy Disk Controller           000003F6 - 000003F6         Primary IDE Channel                                                                                                    | 00000170 - 00000177 | Secondary IDE Channel           |
| 00000279 - 00000279         ISAPNP Read Data Port           000002F8 -000002FF         Communications Port           00000376 - 00000376         Secondary IDE Channel           00000378 - 0000037F         Printer Port           000003B0 - 000003BA         Advanced Micro Devices Win 2K/XP Graphics Driver           000003C0 - 000003DF         Advanced Micro Devices Win 2K/XP Graphics Driver           000003F0 - 000003F5         Standard Floppy Disk Controller           000003F6 - 000003F6         Primary IDE Channel                                                                                                    | 000001F0 - 000001F7 | Primary IDE Channel             |
| 000002F8 -000002FF         Communications Port           00000376 - 00000376         Secondary IDE Channel           00000378 - 0000037F         Printer Port           000003B0 - 000003BA         Advanced Micro Devices Win 2K/XP Graphics Driver           000003C0 - 000003DF         Advanced Micro Devices Win 2K/XP Graphics Driver           000003F0 - 000003F5         Standard Floppy Disk Controller           000003F6 - 000003F6         Primary IDE Channel                                                                                                    | 00000274 - 00000277 | ISAPNP Read Data Port           |
| 00000376 - 00000376         Secondary IDE Channel           00000378 - 0000037F         Printer Port           000003B0 - 000003BA         Advanced Micro Devices Win 2K/XP Graphics Driver           000003C0 - 000003DF         Advanced Micro Devices Win 2K/XP Graphics Driver           000003F0 - 000003F5         Standard Floppy Disk Controller           000003F6 - 000003F6         Primary IDE Channel                                                                                                    | 00000279 - 00000279 | ISAPNP Read Data Port           |
| 00000378 - 0000037F         Printer Port           000003B0 - 000003BA         Advanced Micro Devices Win 2K/XP Graphics Driver           000003C0 - 000003DF         Advanced Micro Devices Win 2K/XP Graphics Driver           000003F0 - 000003F5         Standard Floppy Disk Controller           000003F6 - 000003F6         Primary IDE Channel                                                                                                    | 000002F8 -000002FF  | Communications Port             |
| 000003B0 - 000003BAAdvanced Micro Devices Win 2K/XP Graphics<br>Driver000003C0 - 000003DFAdvanced Micro Devices Win 2K/XP Graphics<br>Driver000003F0 - 000003F5Standard Floppy Disk Controller000003F6 - 000003F6Primary IDE Channel                                                                                                    | 00000376 - 00000376 | Secondary IDE Channel           |
| Driver           000003B0 - 000003BA         Driver           000003C0 - 000003DF         Advanced Micro Devices Win 2K/XP Graphics Driver           000003F0 - 000003F5         Standard Floppy Disk Controller           000003F6 - 000003F6         Primary IDE Channel                                                                                                    | 00000378 - 0000037F | Printer Port                    |
| Driver           000003F0 - 000003F5         Standard Floppy Disk Controller           000003F6 - 000003F6         Primary IDE Channel                                                                                                    | 000003B0 - 000003BA | •                               |
| 000003F6 - 000003F6 Primary IDE Channel                                                                                                    | 000003C0 - 000003DF | •                               |
| <u> </u>                                                                                                    | 000003F0 - 000003F5 | Standard Floppy Disk Controller |
| 000003F7 - 000003F7 Standard Floppy Disk Controller                                                                                                    | 000003F6 - 000003F6 | Primary IDE Channel             |
|                                                                                                    | 000003F7 - 000003F7 | Standard Floppy Disk Controller |

| 000003F8 - 000003FF | Communications Port                           |
|---------------------|-----------------------------------------------|
| 00000778 - 0000077B | Printer Port                                  |
| 00000A79 - 00000A79 | ISAPNP Read Data Port                         |
| 00000D00 - 0000FFFF | PCI Bus                                       |
| 0000FC00 - 0000FCFF | Realtek RTL8139/810x family Fast Ethernet NIC |
| 0000FF00 - 0000FF0F | Standard Dual Channel PCI IDE Controller      |

# 4.2 Interrupt Request Lines (IRQ)

Peripheral devices use interrupt request lines to notify CPU for the service required. The following table shows the IRQ used by the devices on board.

| Level  | Function                                          |
|--------|---------------------------------------------------|
| IRQ 01 | PC/AT Enhanced PS/2 Keyboard                      |
| IRQ 03 | Communications Port                               |
| IRQ 04 | Communications Port                               |
| IRQ 05 | Standard Enhanced PCI to USB Host Controller      |
| IRQ 05 | Standard Open HCD USB Host Controller             |
| IRQ 06 | Standard Floppy Disk Controller                   |
| IRQ 10 | Advanced Micro Devices Win 2K/Win Graphics Driver |
| IRQ 10 | Geode LX AES Crypto Driver                        |
| IRQ 11 | Realtek RTL8139/810x Family Fast Ethernet NIC     |
| IRQ 12 | Microsoft PS/2 Mouse                              |
| IRQ 14 | Primary IDE Channel                               |

# 4.3 DMA Map

| DMA Channel | Device Description              |
|-------------|---------------------------------|
| 02          | Standard Floppy Disk Controller |

# 4.4 Memory Address Map

| Address             | Device Description                            |
|---------------------|-----------------------------------------------|
| EE000000 - EEFFFFF  | Standard Floppy Disk Controller               |
| EFFE8000 - EFFEBFFF | AMD Win 2K/XP Graphics Driver                 |
| EFFEC000 - EFFEFFFF | AMD Win 2K/XP Graphics Driver                 |
| EFFF0000 - EFFF3FFF | AMD Win 2K/XP Graphics Driver                 |
| EFFF4000 - EFFF7FFF | Geode LX AES Crypto Driver                    |
| EFFF8000 - EFFFBFFF | AMD Win 2K/XP Graphics Driver                 |
| EFFFD000 - EFFFDFFF | Standard Enhanced PCI to USB Host Controller  |
| EFFFE000 - EFFFEFFF | Standard OpenHCD USB Host Controller          |
| EFFFF000 - EFFFF0FF | Realtek RTL8139/810x Family Fast Ethernet NIC |
| EFFFF000 - 0009EFFF | PCI Bus                                       |
| 000A0000 - 000BFFFF | PCI Bus                                       |
| 000A0000 - 000BFFFF | AMD Win 2K/XP Graphics Driver                 |
| 000C8000 - 000EEFFF | PCI Bus                                       |
| 0F7C0000 - FFFEFFF  | PCI Bus                                       |

## 4.5 Watchdog Timer (WDT) Setting

WDT is widely used for industry application to monitoring the activity of CPU. Application software depends on its requirement to trigger WDT with adequate timer setting. Before WDT time out, the functional normal system will reload the WDT. The WDT never time out for a normal system. Then, WDT will time out and reset the system automatically to avoid abnormal operation.

This board supports 255 levels watchdog timer by software programming. Below are the source codes written in assembly & C, please take them for WDT application examples.

#### **Assembly Code**

```
:-- Initial W83627hf --
mov
         AX, 2Eh
mov
         DX. AX
mov
         AL, 87h
         DX, AX
out
                         : initial W83627HF start
out
         DX, AX
         AX, 2Eh
mov
         DX, AX
mov
         AL. 2Bh
mov
out
         DX. AL
                         ; Select CR2B
mov
         AL, 00h
inc
         DX
         DX, AL
                         ; Set CR2B bit 4=0, PIN89=WDTO
out
         AX. 2Eh
mov
         DX, AX
mov
         AL, 07h
mov
out
         DX, AL
                         ; Point to Logical Device Selector
mov
         AL. 08h
inc
         DX
         DX, AL
                         : Select Logical Device 8
out
         AX, 2Eh
mov
         DX. AX
mov
         AL, 30h
mov
out
         DX, AL
                         : select CR30
mov
         AL. 01h
inc
         DX
out
         DX. AL
                         ; update CR30 to 01h
```

```
AX, 2Eh
mov
        DX, AX
mov
        AL, 0F0h
mov
        DX, AL
out
                       ; select CRF0
        AL, 00h
mov
        DX
inc
        DX, AL
out
                       ; set CRF0=00h, output
        AX, 2Eh
mov
        DX, AX
mov
        AL, 0F5h
mov
                       ; select CRF5, WDT Timer unit
out
        DX, AL
       AL, 00h
                       ; bit2 =0 ->second ; bit2 =1 -> minute
mov
inc
        DX
        DX, AL
                       ; update CRF5 bit2 to 00h
out
       AX, 2Eh
mov
        DX, AX
mov
       AL, 0F6h
mov
        DX, AL
                       ; select CRF6, WDT Timer
out
       AL, 05h
mov
        DX
inc
        DX, AL
                       ; update CRF6 to 5 unit
out
;---
        AX, 2Eh
mov
        DX, AX
mov
       AL, AAh
mov
out
        DX, AX
;-- end
```

#### C language Code

```
Include Header Area ----*/
#include "math.h"
#include "stdio.h"
#include "dos.h"
        routing, sub-routing ----*/
void main()
outportb(0x2e, 0x87); /* initial IO port twice */
outportb(0x2e, 0x87);
 outportb(0x2e, 0x2B); /* select CR2B */
 outportb(0x2e+1, 0x00); /* update CR2B bit4 to 00h */
                         /* Set PIN89 as WDTO */
 outportb(0x2e, 0x07);
                        /* point to logical device selector */
outportb(0x2e+1, 0x08); /* select logical device 8 */
 outportb(0x2e, 0x30);
                        /* select CR30 */
outportb(0x2e+1, 0x01); /* update CR30 to 01h */
                        /* select CRF0 */
 outportb(0x2e, 0xf0);
 outportb(0x2e+1, 0x00); /* update CRF0 to 00h */
 outportb(0x2e, 0xf5);
                        /* select CRF5 to set timer unit */
 outportb(0x2e+1, 0x00); /* update CRF5 bit2, 0:sec; 1:Min. */
 outportb(0x2e, 0xF6); /* select CRF6 */
 outportb(0x2e+1, 0x05); /* update CRF6 to 05h (5 sec) */
outportb(0x2e, 0xAA); /* stop program W83627HF, Exit */
```

This page is intentionally left blank.